# IAPWS-IF97 **Water and Steam Properties**

MATLAB*®* Functions Library

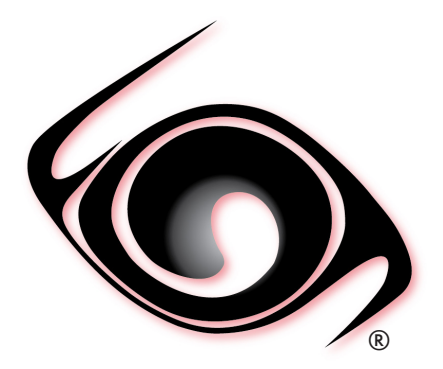

# **USER GUIDE**

 *Windows®Operating System Version 2.0 SI and I-P Units* 

### **OVERVIEW**

### **1 SOFTWARE**

- 1.1 Description
- 1.2 System Requirements
- 1.3 Installation
- 1.4 License
- 1.5 Upgrades
- 1.6 Uninstalling the software
- 1.7 Use of Library Functions in MATLAB

### **2 USER DEFINED FUNCTIONS**

- 2.1 Range of validity
- 2.2 User Defined Functions (UDF)
- 2.3 Property Functions Reference (SI Units)
- 2.4 Property Functions Reference (I-P Units)

### **REFERENCES**

© 2015-2019 Fluidika Techlabs www.fluidika.com support@fluidika.com

Windows is a registered trademark of Microsoft Corporation in the United States and other countries. MATLAB is a registered trademark of The MathWorks, Inc. Other product and company names herein may be the trademarks of their respective owners.

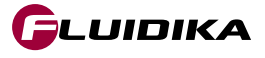

### **OVERVIEW**

**WaterSteamIF97** is a MATLAB Functions Library that allows the calculation of thermodynamic and transport properties of Water and Steam based on the latest IAPWS-IF97 Formulation and IAPWS releases.

The numerical results obtained are suitable for academic, engineering, scientific or industrial use.

### **1.1 Description**

• Performs all the calculations implementing the latest mathematical formulations from the IAPWS (International Association for the Properties of Water and Steam), IAPWS-IF97 Industrial formulation (Revision 2007).

• Calculates the following Thermodynamic and Transport properties of water and steam all over the valid range of the IAPWS-IF97:

- **Pressure**
- Temperature
- Specific Enthalpy
- Specific Entropy
- Specific Internal Energy
- Specific Volume
- Density
- Speed of Sound
- Dynamic Viscosity
- Kinematic Viscosity
- Thermal Conductivity
- Thermal Diffusivity
- Specific Isobaric Heat Capacity
- Specific Isochoric Heat Capacity
- Isentropic Exponent
- Isobaric Cubic Expansion Coefficient
- Isothermal Compressibility
- Prandtl Number
- Vapor Fraction
- IAPWS-IF97 Region
- Specific Helmholtz Energy
- Specific Gibbs Energy
- Compression factor
- Relative pressure coefficient
- Isothermal stress coefficient
- Joule-Thomson coefficient
- Dielectric constat
- Surface Tension
- Refractive index

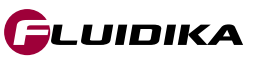

• Calculates the differential quotients:

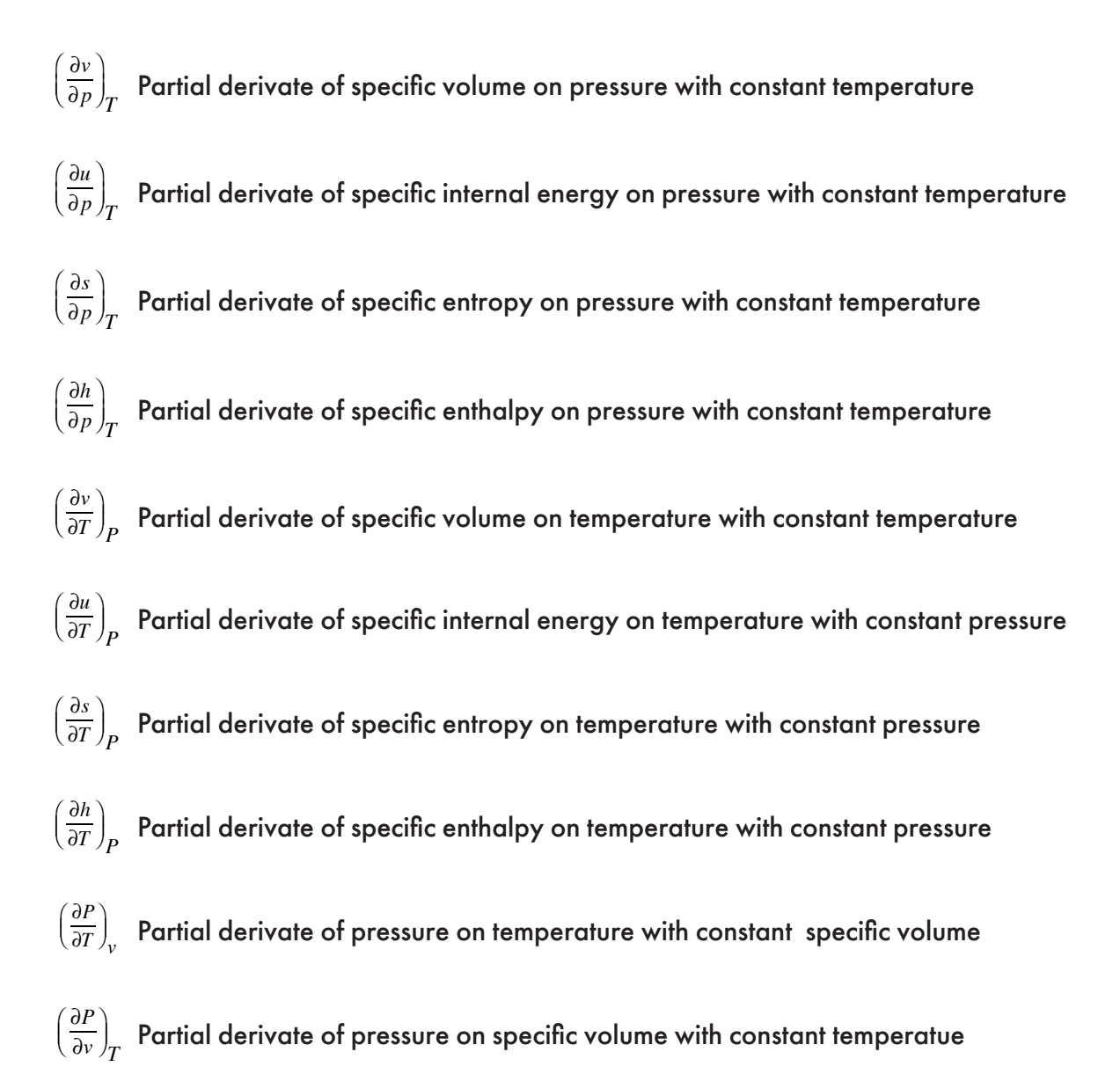

- Allows for 14 different combinations of thermodynamic properties to be entered as input parameters in both the SI (metric) and the I-P (English) system of units.
	- Temperature / Pressure
	- Temperature / Enthalpy
	- Temperature / Internal Energy
	- Temperature / Entropy
	- Temperature / Specific Volume
	- Pressure / Enthalpy
	- Pressure / Internal Energy
	- Pressure / Entropy
	- Pressure / Specific Volume
	- Enthalpy / Entropy
	- Enthalpy / Specific Volume
	- Internal Energy / Specific Volume
	- Temperature / Vapor Fraction
	- Pressure / Vapor Fraction

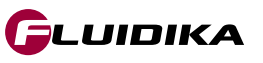

### **1.2 System Requirements**

The following are the requirements in order to install and utilize WaterSteamIF97. Please note that if your operating system does not include the corresponding C++ Runtime Library it will be installed by the installation file.

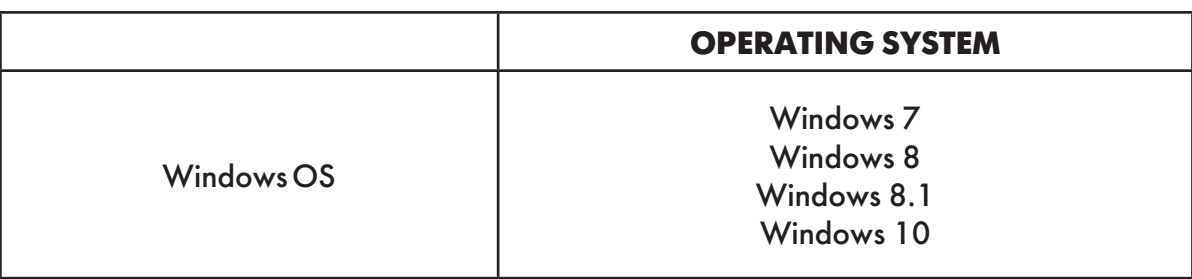

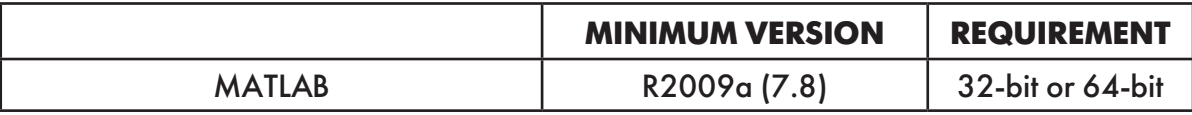

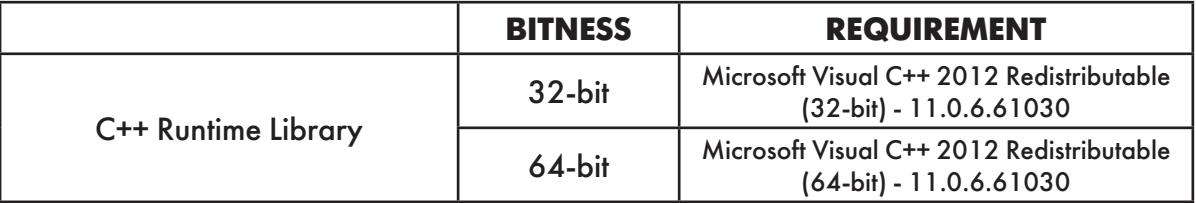

• Please note that the minimum supported Windows OS is Windows 7, and the minimum supported MATLAB version is R2009a (7.8).

> **WaterSteamIF97** is available as a 32-bit or 64-bit Functions Library in accordance with the MATLAB version. Please select the right installation file that matches your MATLAB installation.

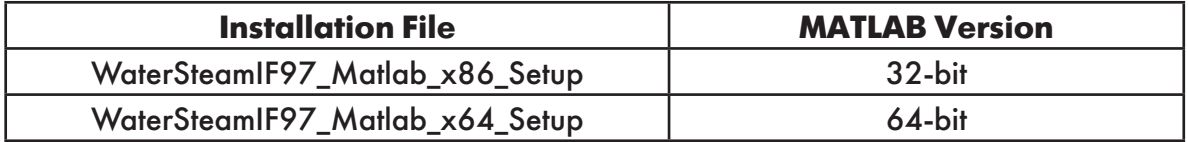

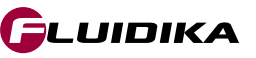

### **1.3 Installation**

Once you have downloaded the suitable version of WaterSteamIF97 Functions Library for your MATLAB installation, double click the corresponding file:

> WaterSteamIF97\_Matlab\_x86\_Setup.exe (for 32-bit MATLAB Installation) WaterSteamIF97\_Matlab\_x64\_Setup.exe (for 64-bit MATLAB installation)

You need to agree to the *License terms and conditions* before installing the software.

You need to have **Administrator** privileges on your computer in order to install the software

### **1.4 License**

Introduce the SERIAL KEY that you received in order to install the Library.

If your system does not include the Microsoft VC++ 2012 Redistributable runtime library, it will be installed by the application. Once you agreed to the license terms and conditions, click on the install button to proceed with the installation.

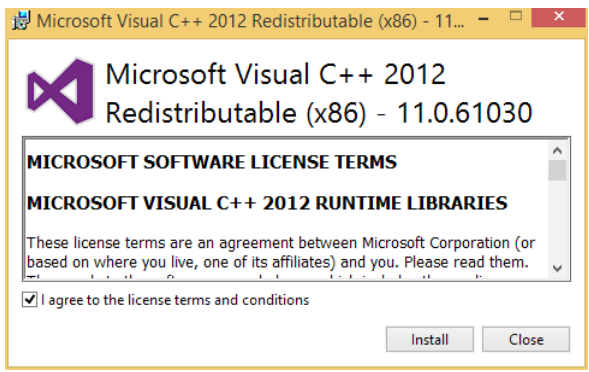

# **1.5 Upgrades**

Information about upgrades will be send to the email address that was registered.

### **1.6 Uninstalling the software**

To uninstall the Library, double click the installation file and follow the on-screen instructions, or use the standard windows uninstaller, usually located at Control Panel **Programs Programs** and Features

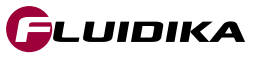

### **1.7 Use of Library Functions in MATLAB**

In order to utilize the installed library functions, it is necessary to add the directory where the function files (files with extension *.mexw32* for a 32-bit installation or *.mexw64* for a 64-bit) together with all the files with extension .*dll* to the *Matlab Path.* Several approaches exist to accomplish this. One possibility is to click on the *Browse for folder* button on the MATLAB toolbar to navigate to this folder. This action will set the *Current Folder Window* to the selected directory.

In order to maintain a clean installation of the library, the recommended usage is to copy the set of function files that are required **together with all the files with extension** *.dll* to a new directory, and then add this directory to the *Matlab Path*.

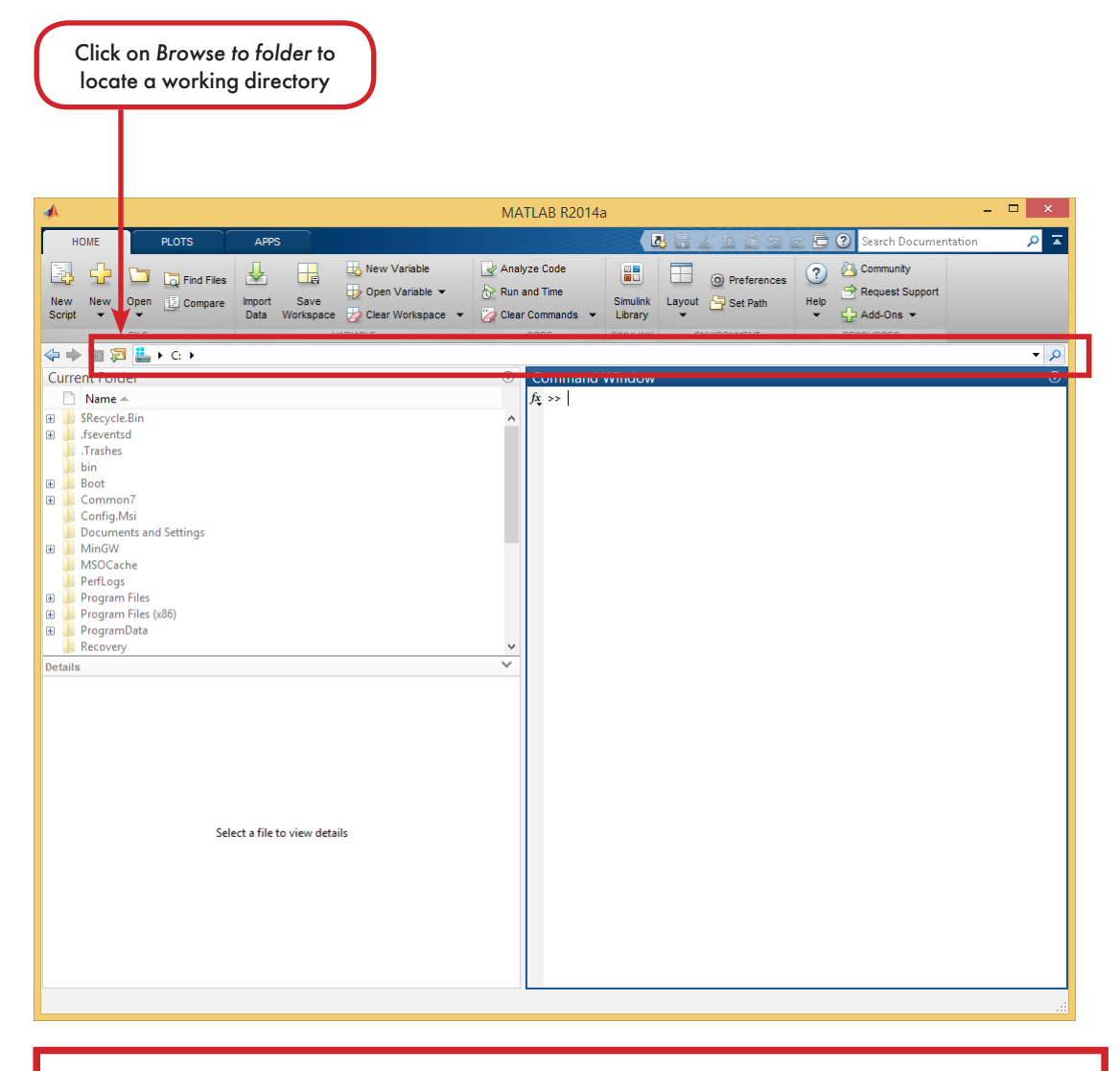

IMPORTANT: **Do not rename or move any of the files with extension** *.dll* **that are located in the current working directory of the function files.**

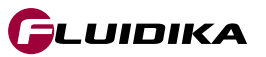

### **2.1 Range of validity**

The range of validity comprises all the valid range of the IAPWS-IF97 Formulation as stated by the IAPWS, see *References*. This is shown in Figures 1 and 2, together with the region assignment. In the case of any other combination of input thermodynamic properties other than the combination <p, T>, **WaterSteamIF97** will determine the corresponding region and properties.

As an example, Figure 3 shows the combination of variables <h, s> (enthalpy-entropy).

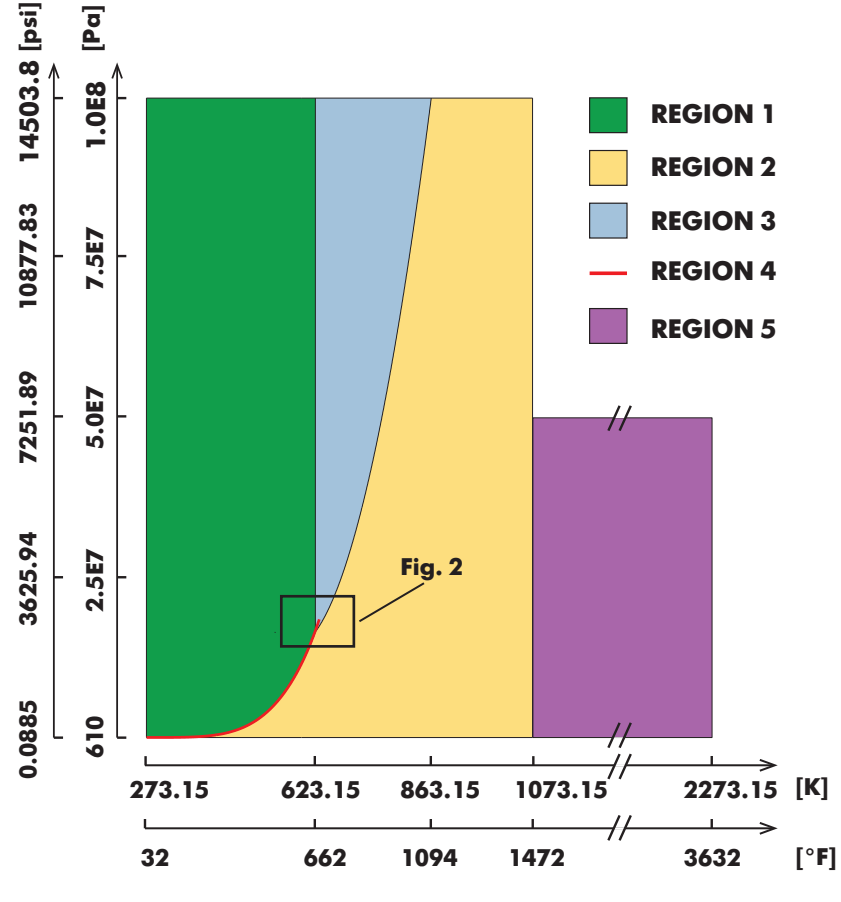

**Figure 1. Range validity of the IAPWS-IF97 formulation (p-T)**

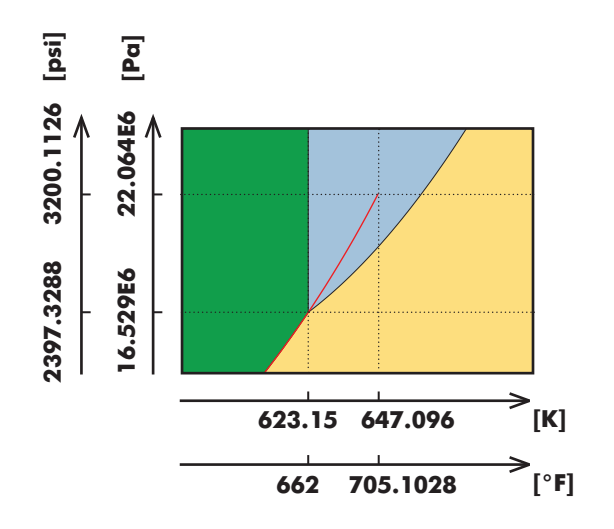

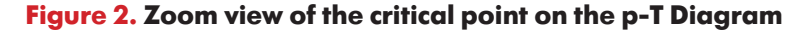

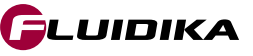

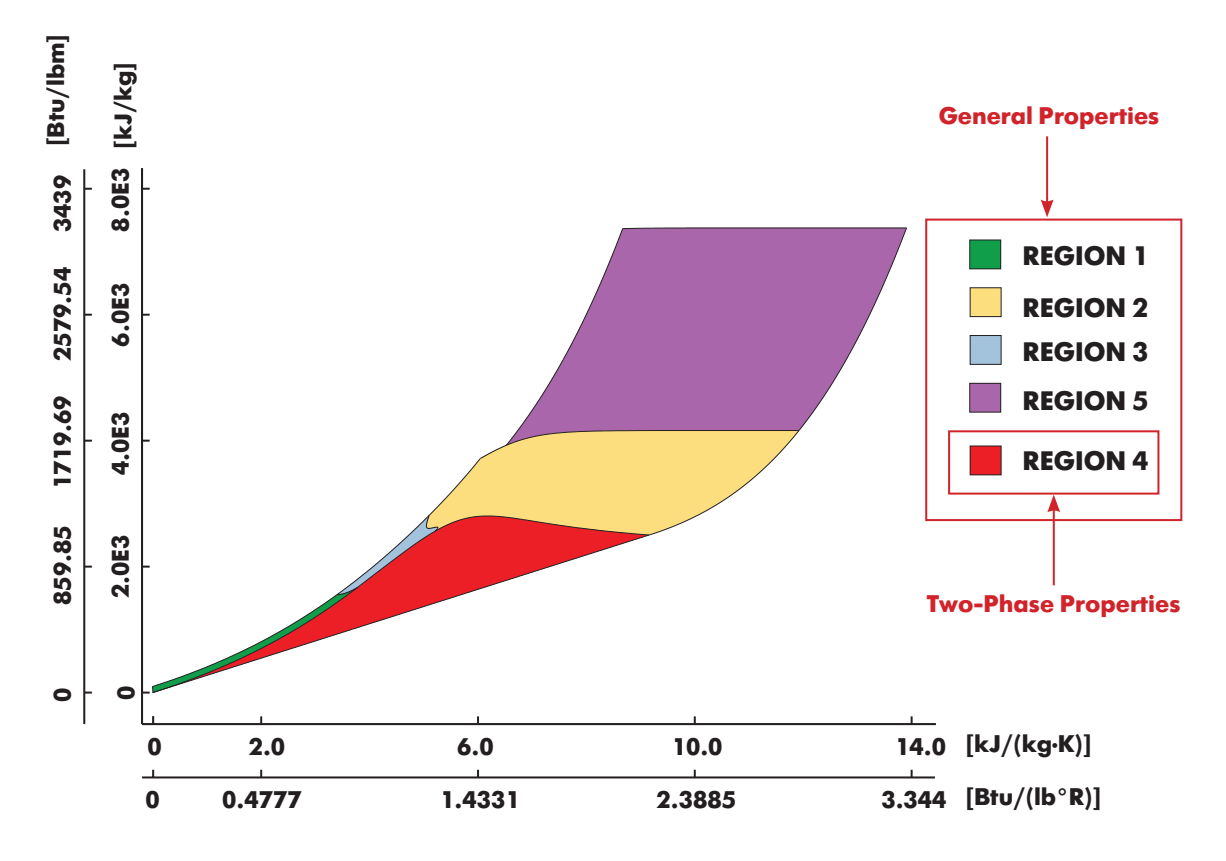

**Figure 3. Enthalpy-Entropy Diagram**

The IAPWS Formulations divides the calculations into five regions, shown as examples in the previous figures. The input variables used in this library have the following absolute ranges:

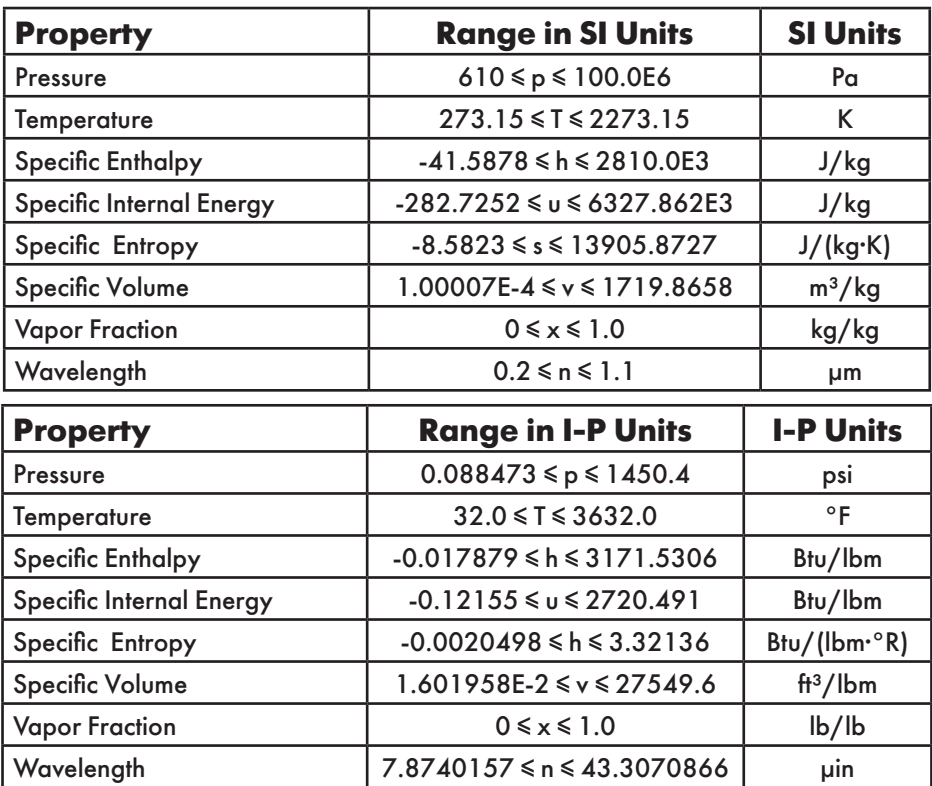

### **Table 1. Absolute ranges for input variables used in WaterSteamIF97**

The upper temperature range for Kinematic Viscosity, Dynamic Viscosity, Thermal Conductivity, Thermal Diffusivity and Prandtl Number is 1173.15 K / 1652 °F.

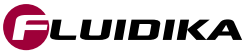

### **2.2 Library Functions**

**WaterSteamIF97** for MATLAB is a library composed of User Defined Functions (UDF) that take parameters (string and/or double) and returns a double (number). If incorrect or out of bounds input parameters are entered, the function will return the value of **-999**.

Table 2 shows the functions to be used in a MATLAB environment, both in the SI or I-P system of units. The combinations of input variables considered in these functions is listed in Table 3.

Table 5 lists the properties together with their output units that are calculated for each combination of input thermodynamic variables, where the strings defined in column *prop* correspond to the string variables used as input parameter in functions of the form

### *S97FLK\_SI\_XX\_prop*

or

### *S97FLK\_IP\_XX\_prop*

where *XX* is one of the combinations in Table 3.

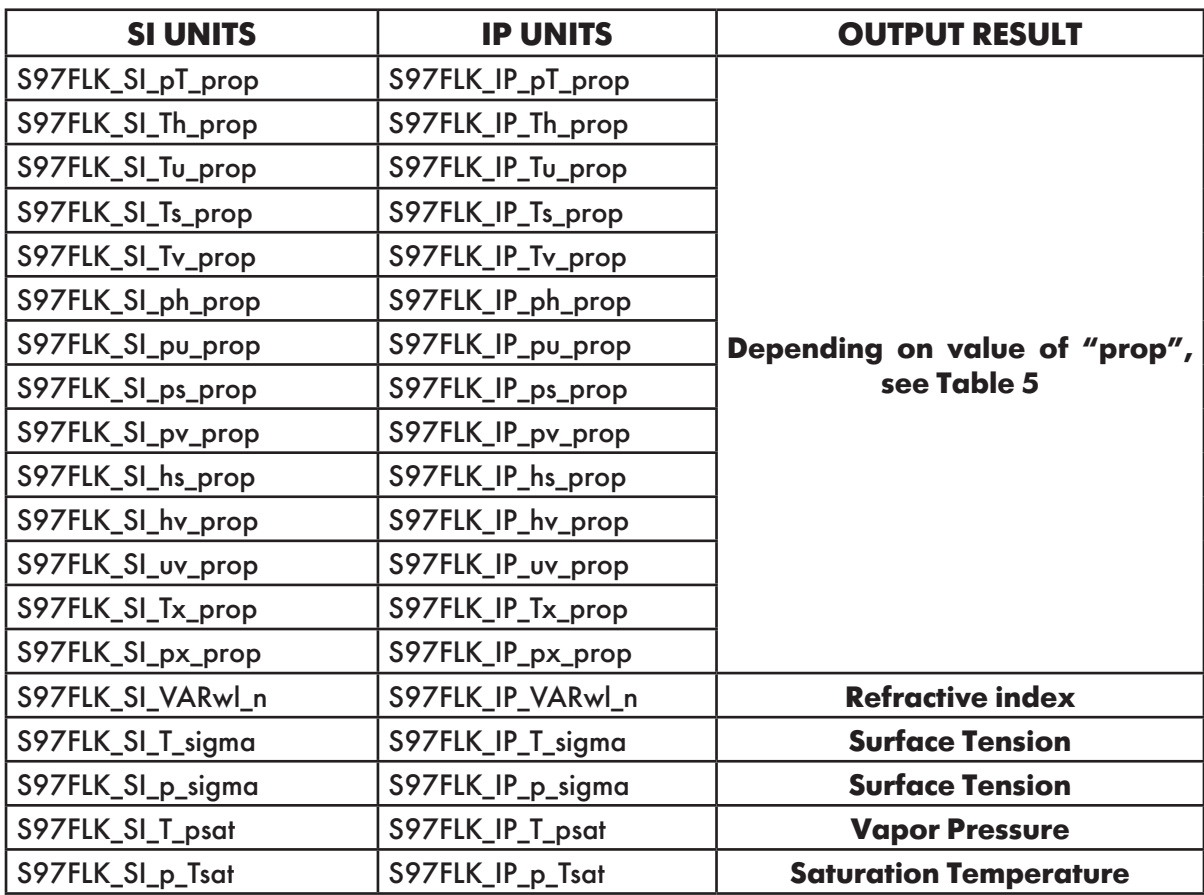

**Table 2. Functions defined in WaterSteamIF97**

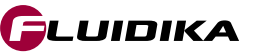

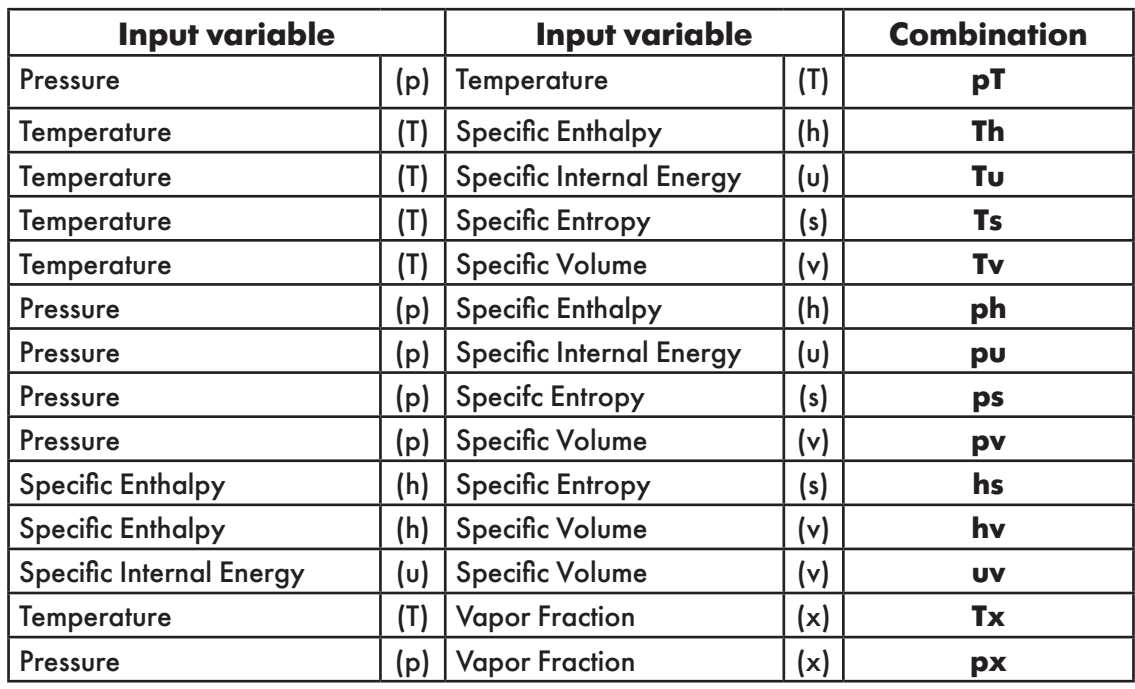

### **Table 3. Combination of input thermodynamic variables**

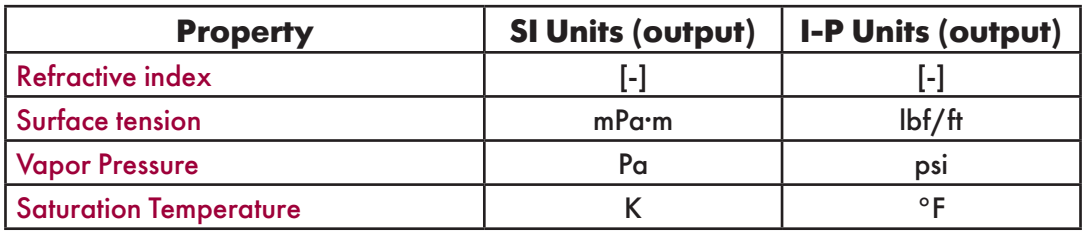

**Table 4. Additional properties calculated** 

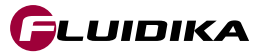

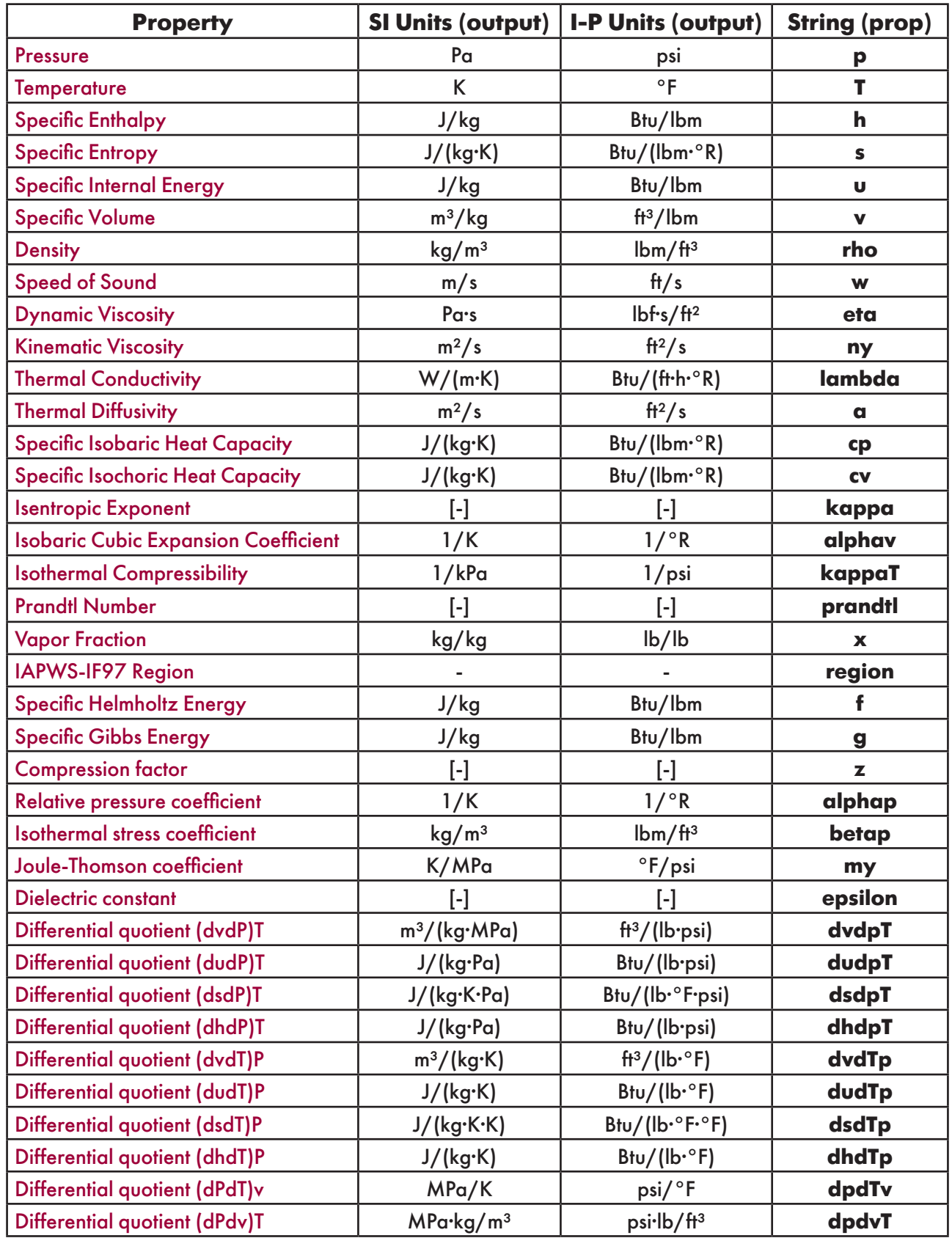

### **Table 5. Properties calculated for each combination of input thermodynamic variables**

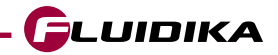

### **2.3 Property Functions Reference (SI Units)**

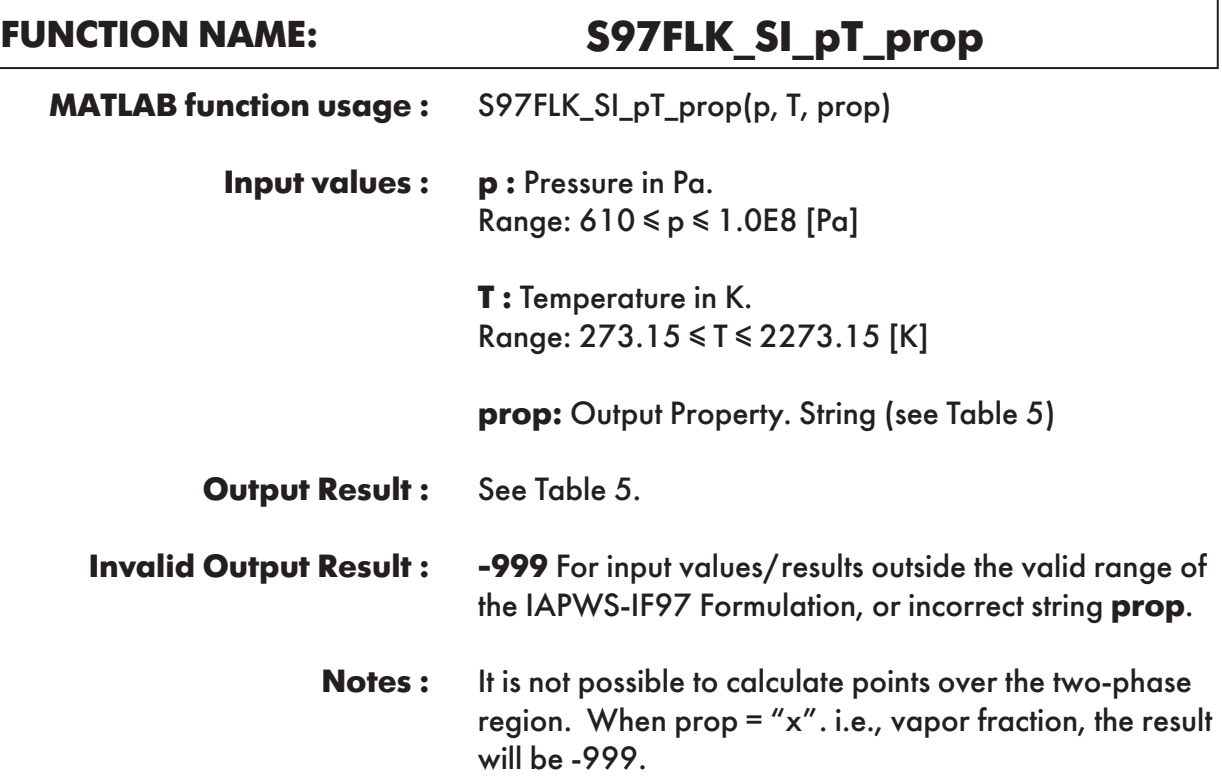

**Example :** Calculation returns the value of specific enthalpy("h") as function of pressure and temperature.

```
>> h = S97FLK_SI_pT_prop(5000000, 300, 'h')
h = 1.17167374255E+05
```
# **FUNCTION NAME: S97FLK\_SI\_hs\_prop**

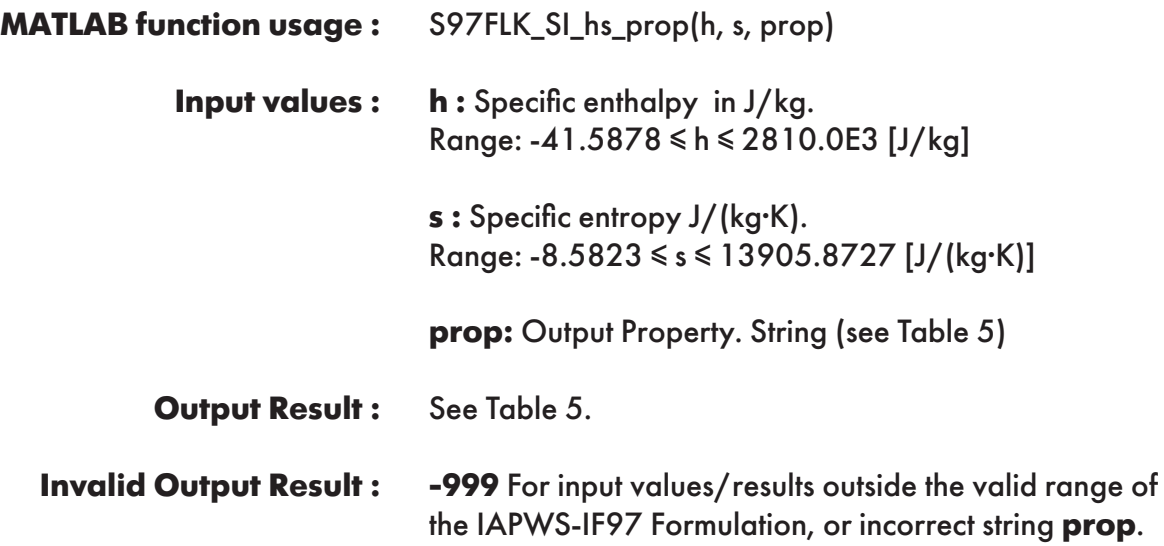

**Example :** Calculation returns the value of specific volume ("v") as function of specific enthalpy and specific entropy.

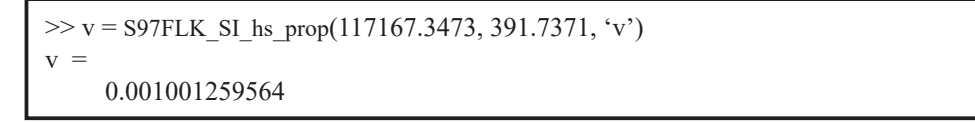

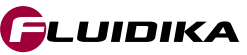

# **FUNCTION NAME: S97FLK\_SI\_hv\_prop**

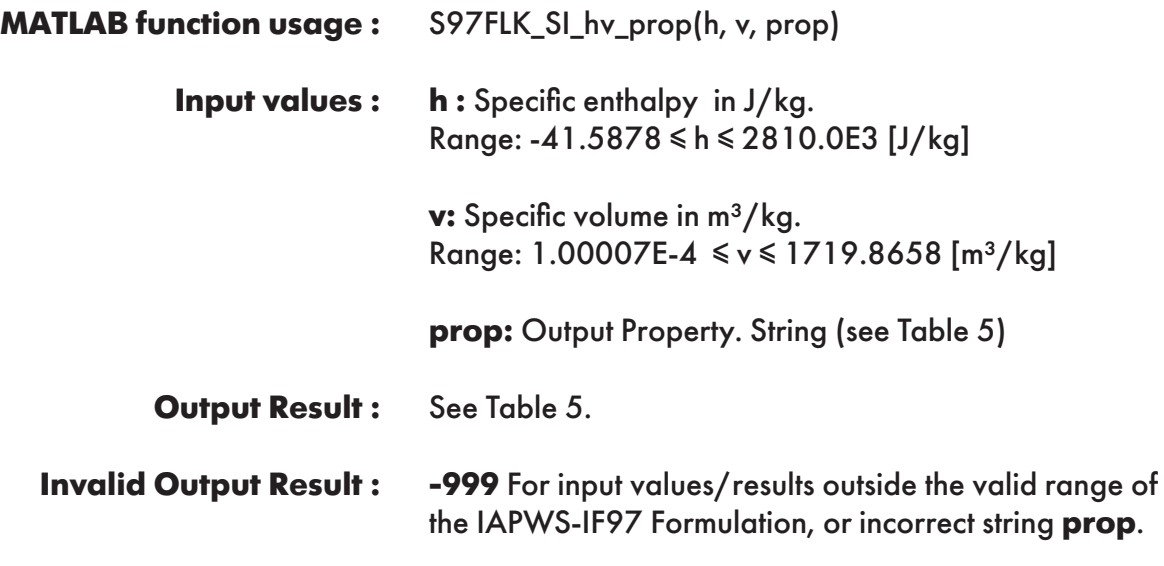

**Example :** Calculation returns the value of pressure ("p") as function of specific enthalpy and specific volume.

```
\gg p = S97FLK SI hv prop(117167.3473, 0.00100126, 'p')
p = 5000000
```
**FUNCTION NAME: S97FLK\_SI\_ph\_prop**

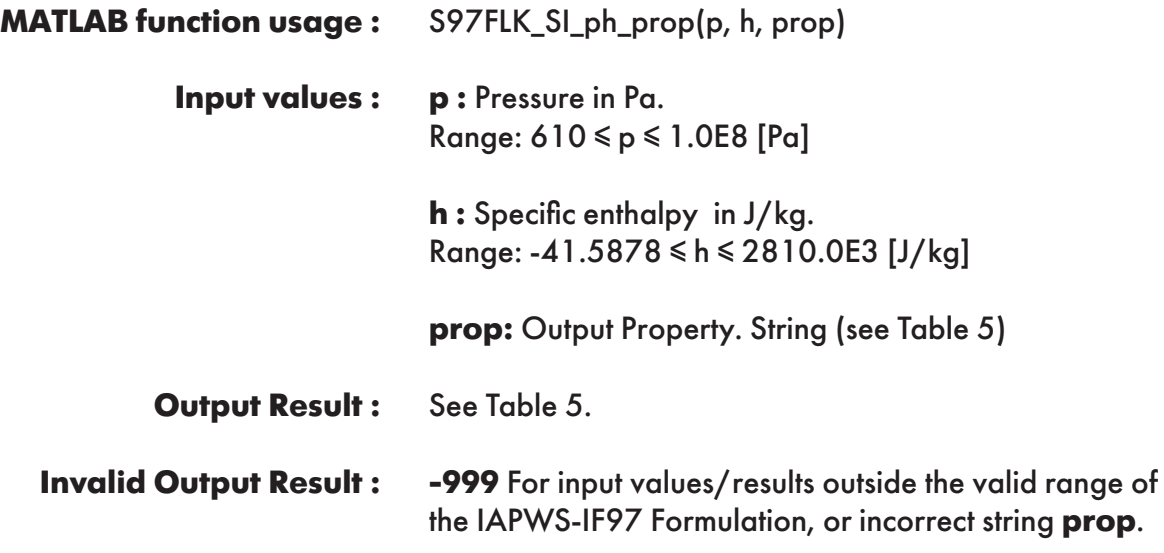

**Example :** Calculation returns the value of specific volume ("v") as a function of pressure and specific enthalpy.

```
\gg v = S97FLK_SI_ph_prop(5000000, 117167.3473, 'v')
v = 0.00100126
```
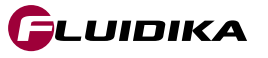

# **FUNCTION NAME: S97FLK\_SI\_ps\_prop**

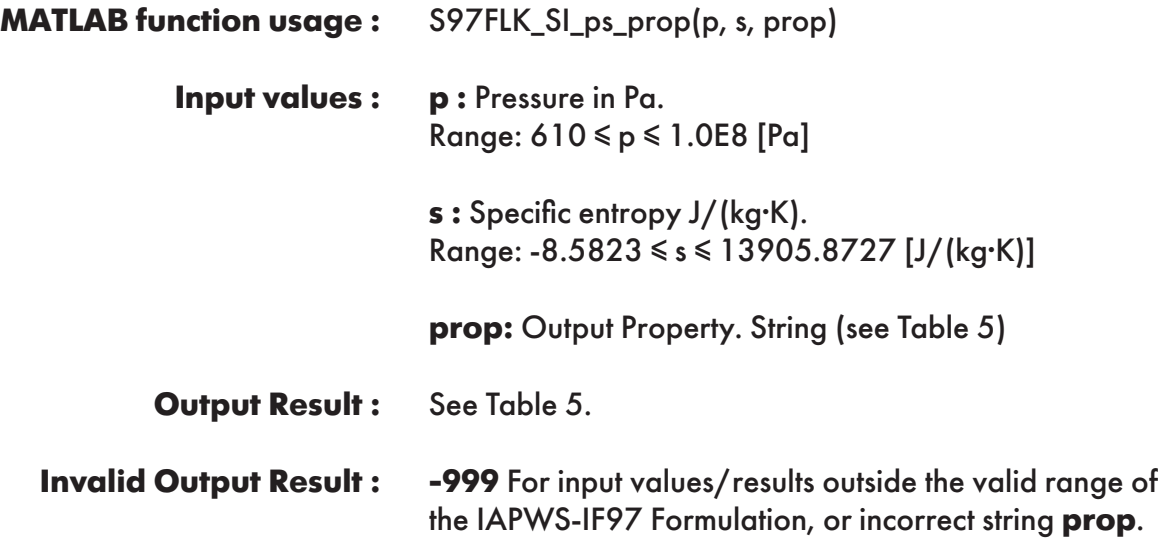

**Example :** Calculation returns the value of specific volume ("v") as a function of pressure and specific entropy.

```
>> v = S97FLK SI ps prop(5000000, 391.7371, 'v')
V = 0.00100126
```
# **FUNCTION NAME: S97FLK\_SI\_pu\_prop**

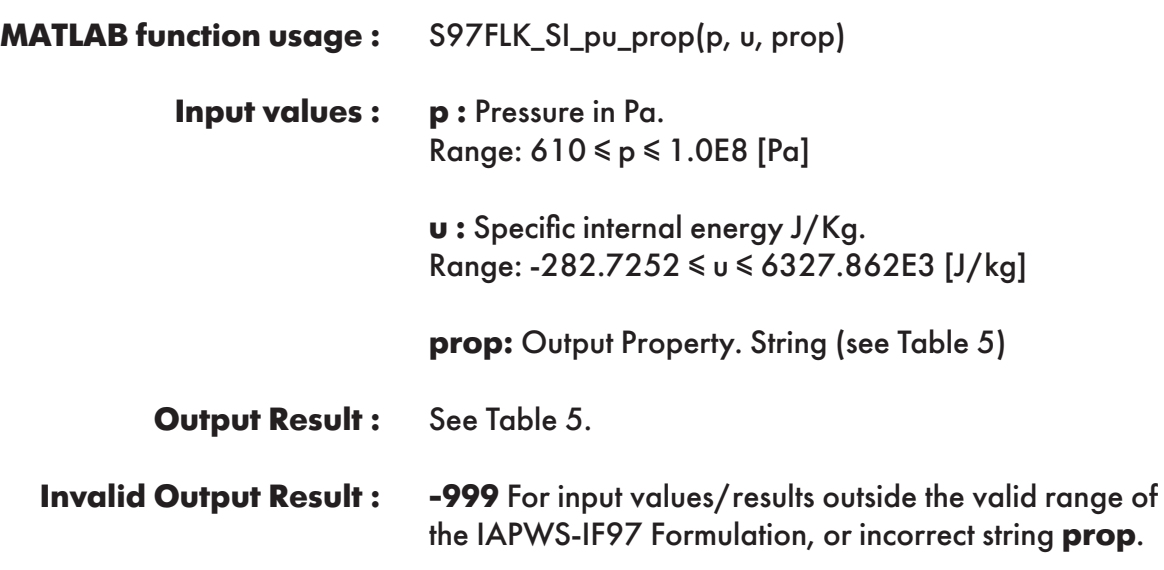

**Example :** Calculation returns the value of specific volume ("v") as a function of pressure and specific internal energy.

```
>> v = S97FLK_SI_pu_prop(5000000, 112161.0764, 'v')
v = 0.00100126
```
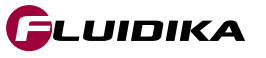

### **FUNCTION NAME:**

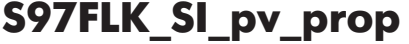

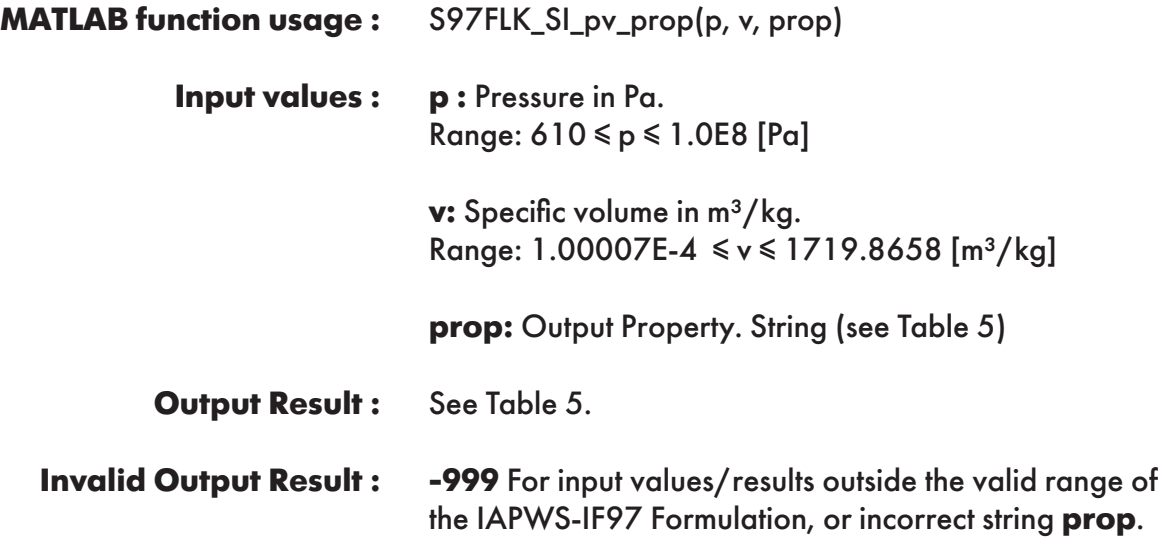

**Example :** Calculation returns the value of specific enthalpy ("h") as a function of pressure and specific volume.

 $\Rightarrow$  h = S97FLK\_SI\_pv\_prop(5000000, 0.00100126, 'h')  $h =$ 1.17167374255E+05

# **FUNCTION NAME: S97FLK\_SI\_px\_prop**

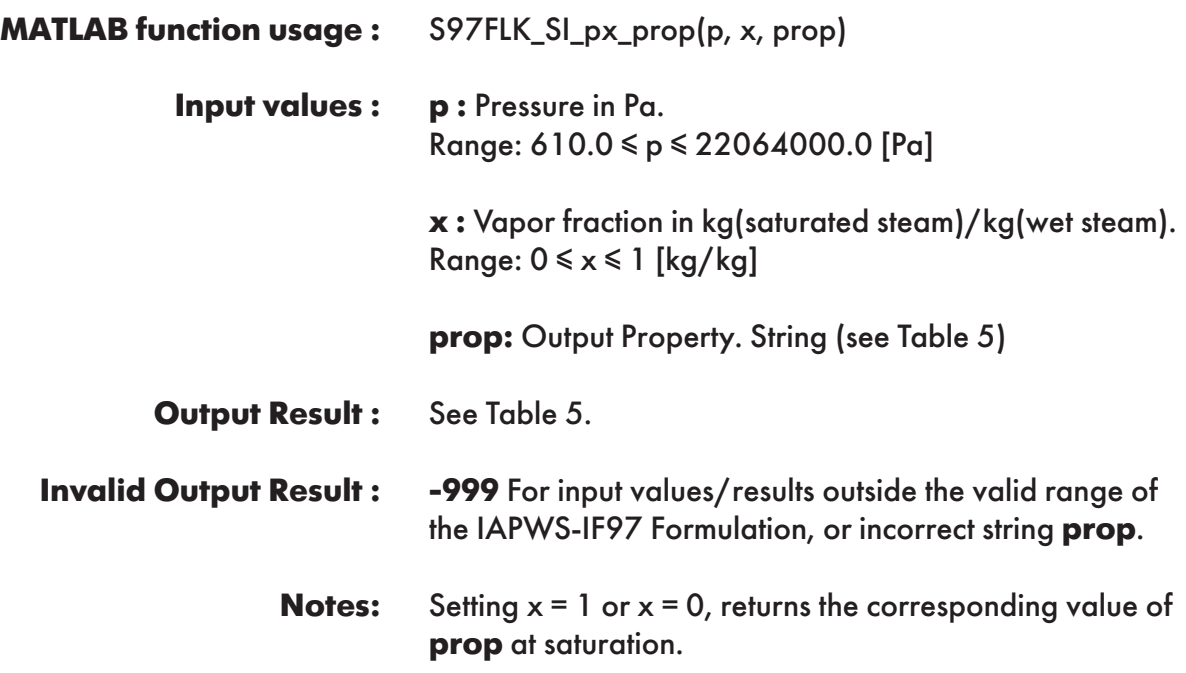

**Example :** Calculation returns the value of specific enthalpy ("h") as a function of pressure and vapor fraction.

```
>> h = S97FLK_SI_px_prop(5000000, 0.5, 'h')
h = 1.9743645541E+06
```
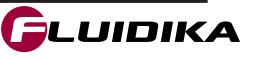

### **FUNCTION NAME: S97FLK\_SI\_Th\_prop**

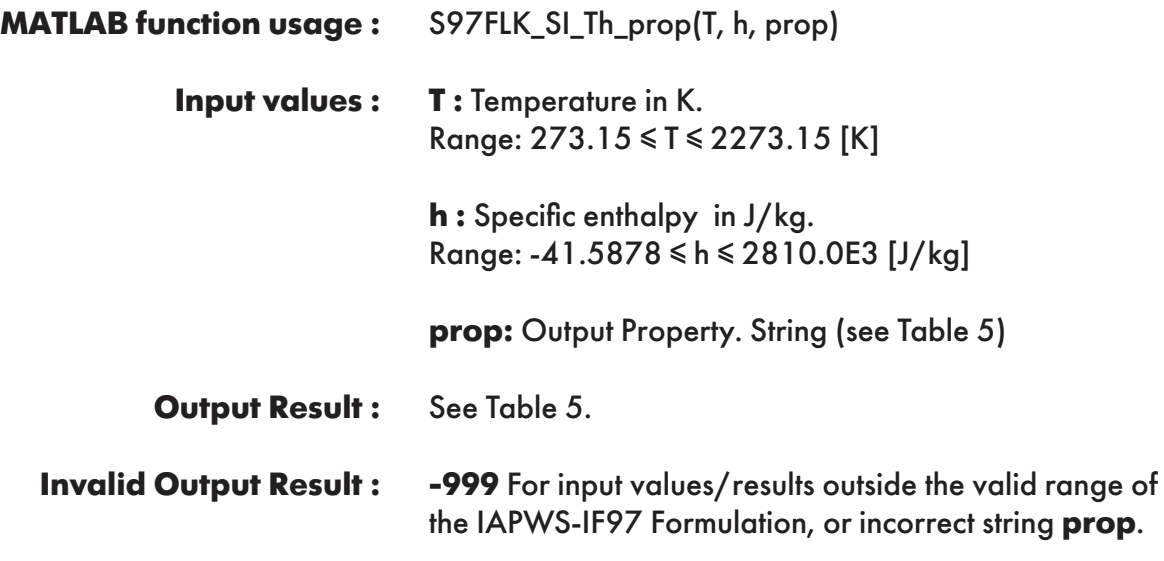

**Example :** Calculation returns the value of specific volume ("v") as a function of temperature and specific enthalpy.

```
\gg v = S97FLK SI Th prop(300, 117167.3473, 'v')
V = 0.00100126
```
**FUNCTION NAME: S97FLK\_SI\_Tu\_prop**

S97FLK\_SI\_Tu\_prop(T, u, prop) **T :** Temperature in K. Range: 273.15 ≤ T ≤ 2273.15 [K] **u :** Specific internal energy in J/Kg. Range: -282.7252 ≤ u ≤ 6327.862E3 [J/kg] **prop:** Output Property. String (see Table 5) See Table 5. **-999** For input values/results outside the valid range of the IAPWS-IF97 Formulation, or incorrect string **prop**. **MATLAB function usage : Input values : Output Result : Invalid Output Result :**

**Example :** Calculation returns the value of specific volume ("y") as a function of temperature and specific internal energy.

```
\gg v = S97FLK SI Tu prop(300, 112161.0764, 'v')
\overline{\mathbf{V}} 0.00100126
```
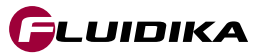

### **FUNCTION NAME: S97FLK\_SI\_Tv\_prop**

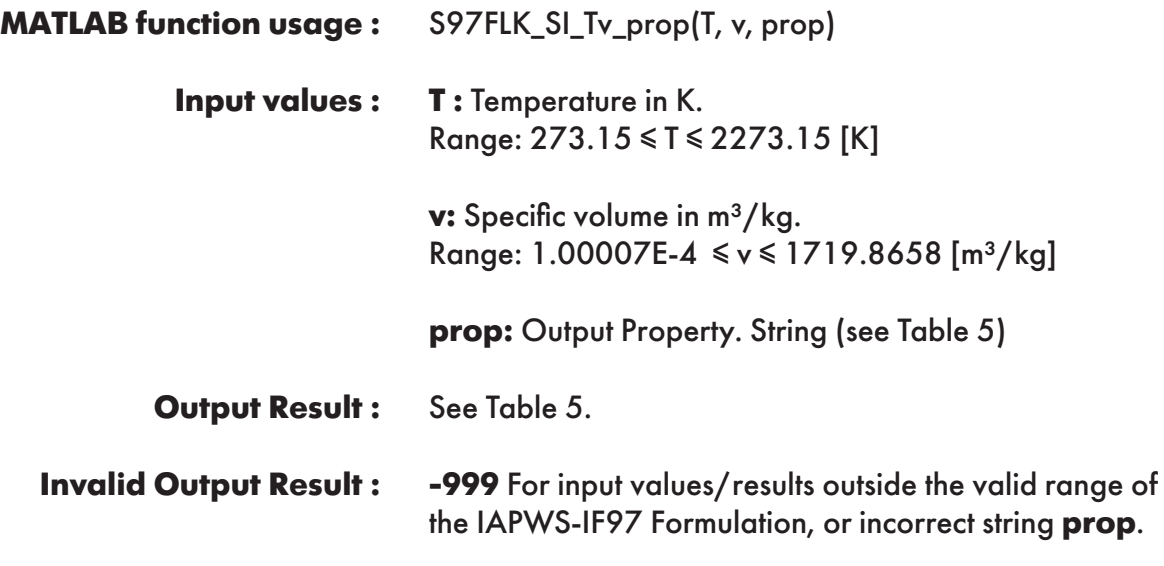

**Example :** Calculation returns the value of specific enthalpy ("h") as a function of temperature and specific volume.

```
>> h = S97FLK_SI_Tv_prop(300, 0.00100126, 'h')
h = 1.17167374255E+05
```
## S97FLK\_SI\_Ts\_prop(T, s, prop) **T :** Temperature in K. Range: 273.15 ≤ T ≤ 2273.15 [K] **s :** Specific entropy in J/(kg·K). Range: -8.5823 ≤ s ≤ 13905.8727 [J/(kg·K)] **prop:** Output Property. String (see Table 5) See Table 5. **-999** For input values/results outside the valid range of the IAPWS-IF97 Formulation, or incorrect string **prop**. **FUNCTION NAME: S97FLK\_SI\_Ts\_prop MATLAB function usage : Input values : Output Result : Invalid Output Result : Example :** Calculation returns the value of specific volume ("v") as a function of temperature and specific

entropy.

```
\gg v = S97FLK_SI_Ts_prop(300, 391.7371, 'v')
v = 0.00100126
```
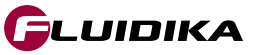

# **FUNCTION NAME: S97FLK\_SI\_Tx\_prop**

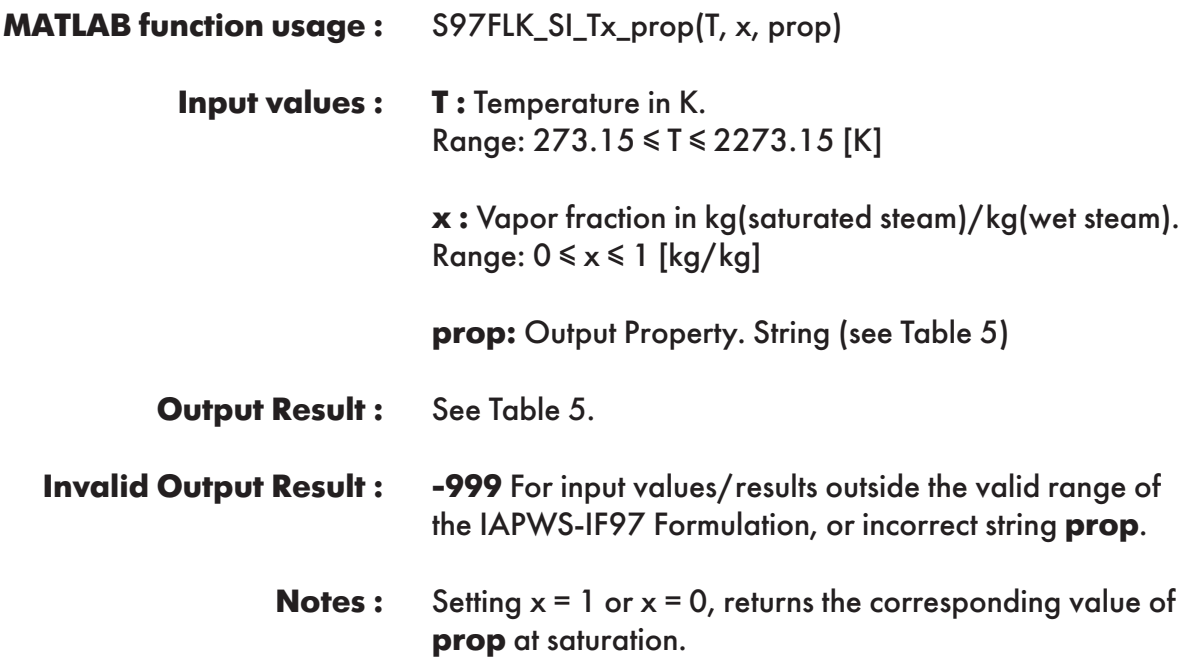

**Example :** Calculation returns the value of specific enthalpy ("h") as a function of temperature and vapor fraction.

```
>> h = S97FLK_SI_Tx_prop(300, 0.5, 'h')
h = 1.3312339995E+06
```
# **FUNCTION NAME: S97FLK\_SI\_uv\_prop**

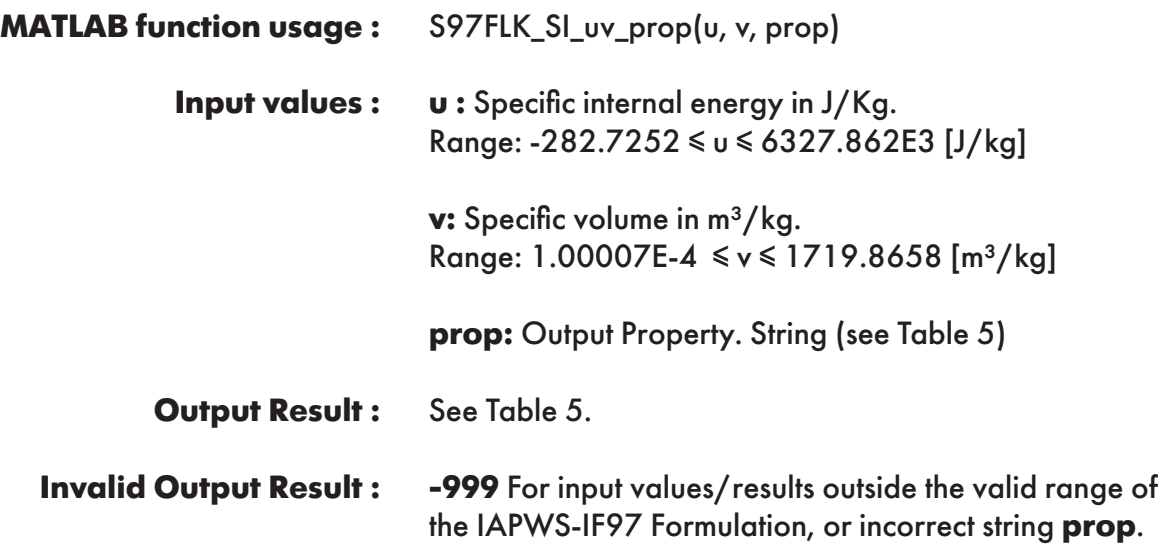

**Example :** Calculation returns the value of specific enthalpy ("h") as a function of specific internal energy and specific volume.

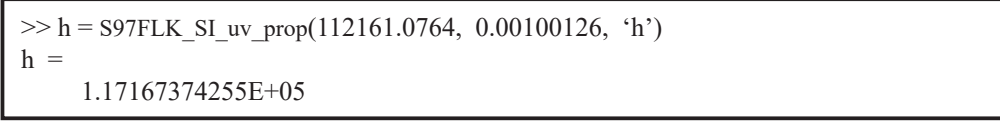

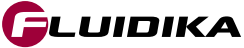

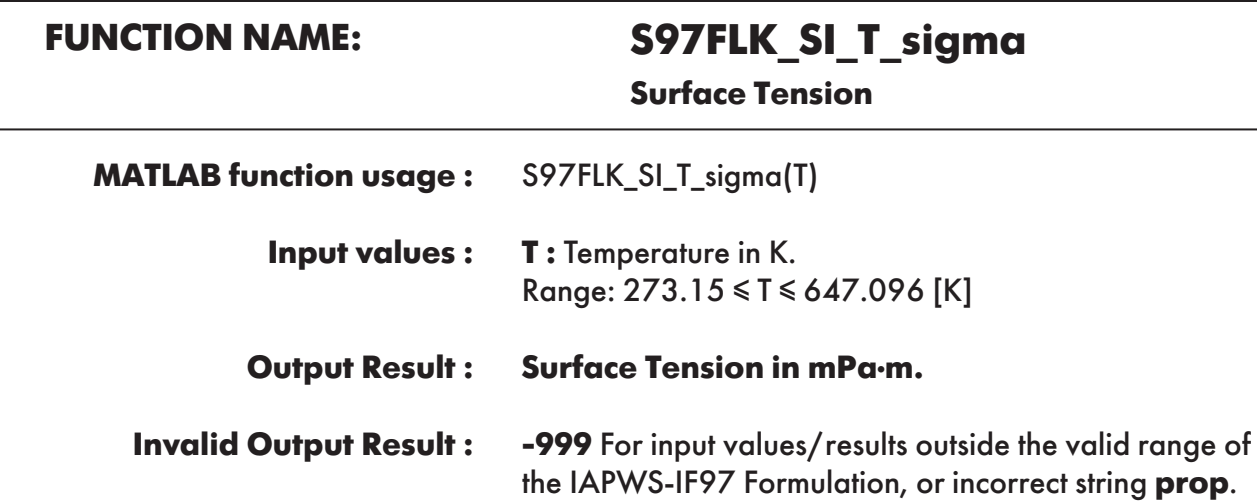

**Example :** Calculation returns the value of surface tension as a function of temperature.

 $\gg$  sigma = S97FLK\_SI\_T\_sigma(300)  $sigma =$ 71.685962

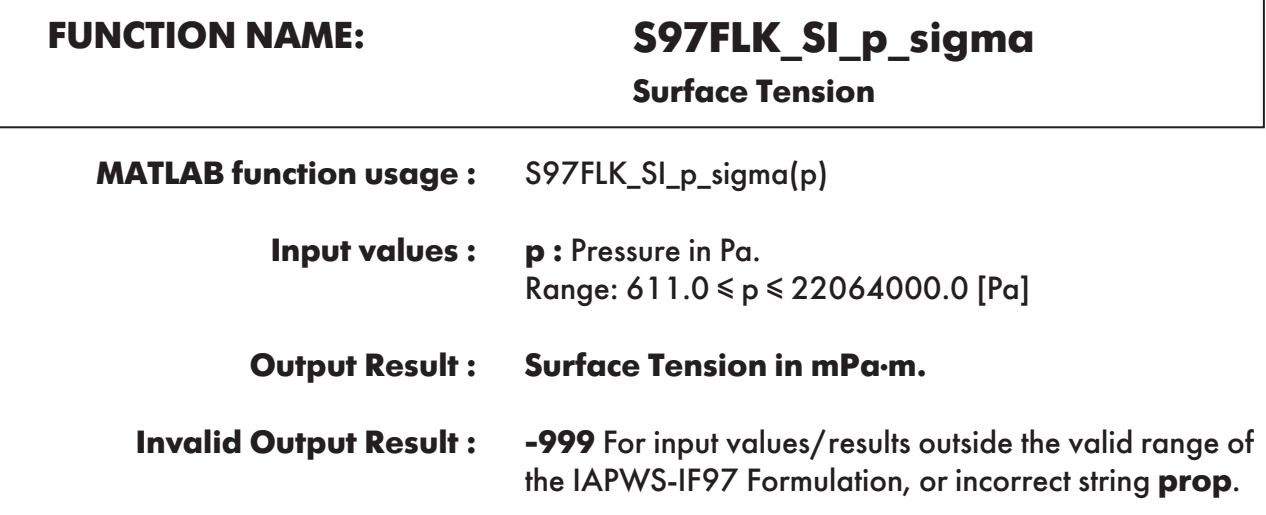

**Example :** Calculation returns the value of surface tension as a function of pressure.

 $\gg$  sigma = S97FLK\_SI\_p\_sigma(5000000)  $sigma =$ 22.760897058

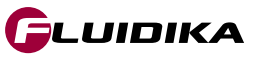

# **FUNCTION NAME: S97FLK\_SI\_T\_psat**

**Vapor pressure**

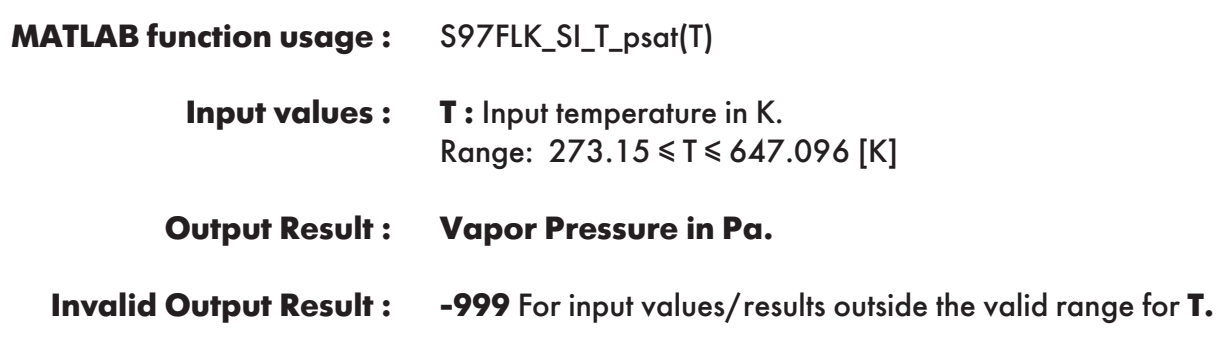

**Example :** Calculation returns the value of vapor pressure as a function of temperature.

```
\gg psat = S97FLK_SI_T_psat(300)
psat = 3.53658941E+03
```
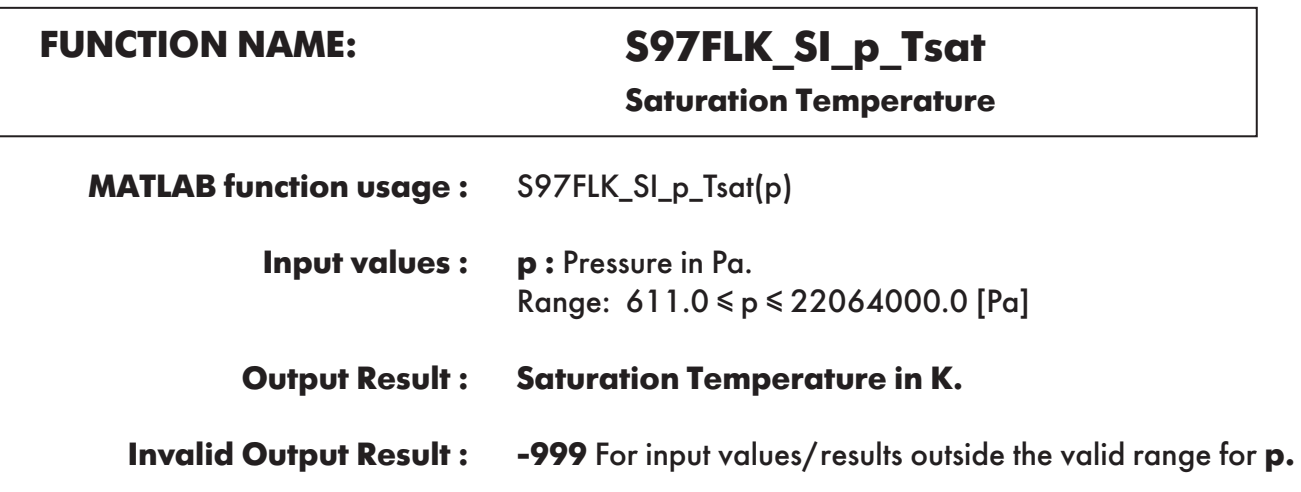

**Example :** Calculation returns the value of saturation temperature as a function of pressure.

```
>> psat = S97FLK_SI_p_Tsat(5000000)
psat = 
     5.3709287118E+02
```
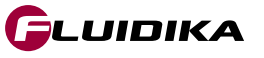

# **FUNCTION NAME: S97FLK\_SI\_VARwl\_n**

**Refractive Index**

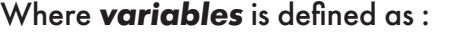

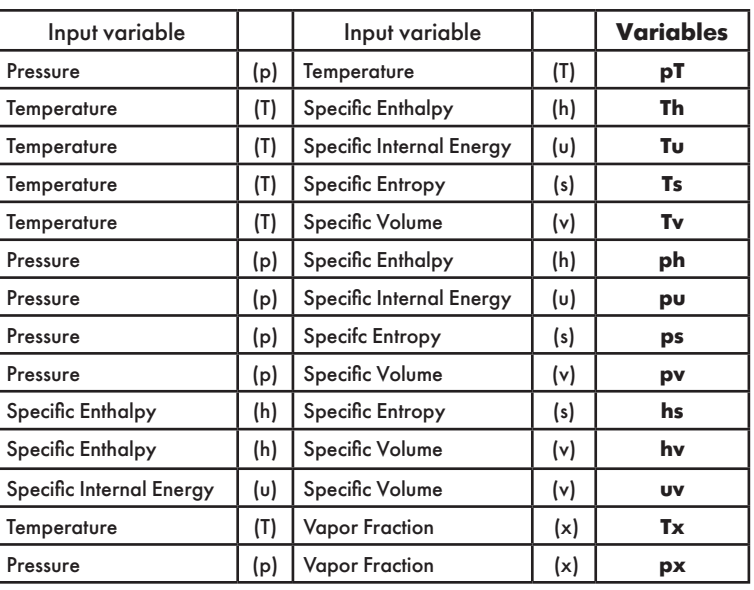

S97FLK\_SI\_VARwl\_n(variables, variable1, variable2, n) **MATLAB function usage :** 

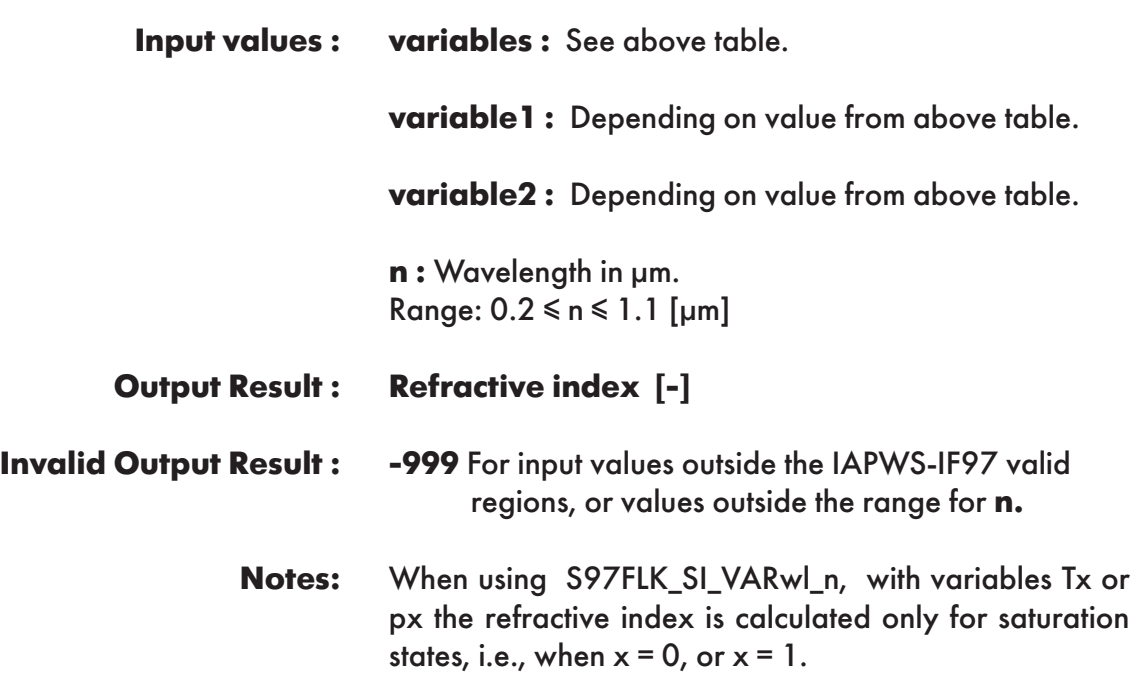

**Example :** Calculation returns the value of the refractive index as a function of pressure, temperature, and wavelength =  $0.2 \mu m$ .

```
\gg n = S97FLK_SI_VARwl_n('pT', 5000000, 300, 0.2)
n = 1.42427194148
```
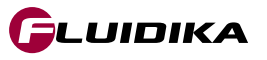

### **2.4 Property Functions Reference (I-P Units)**

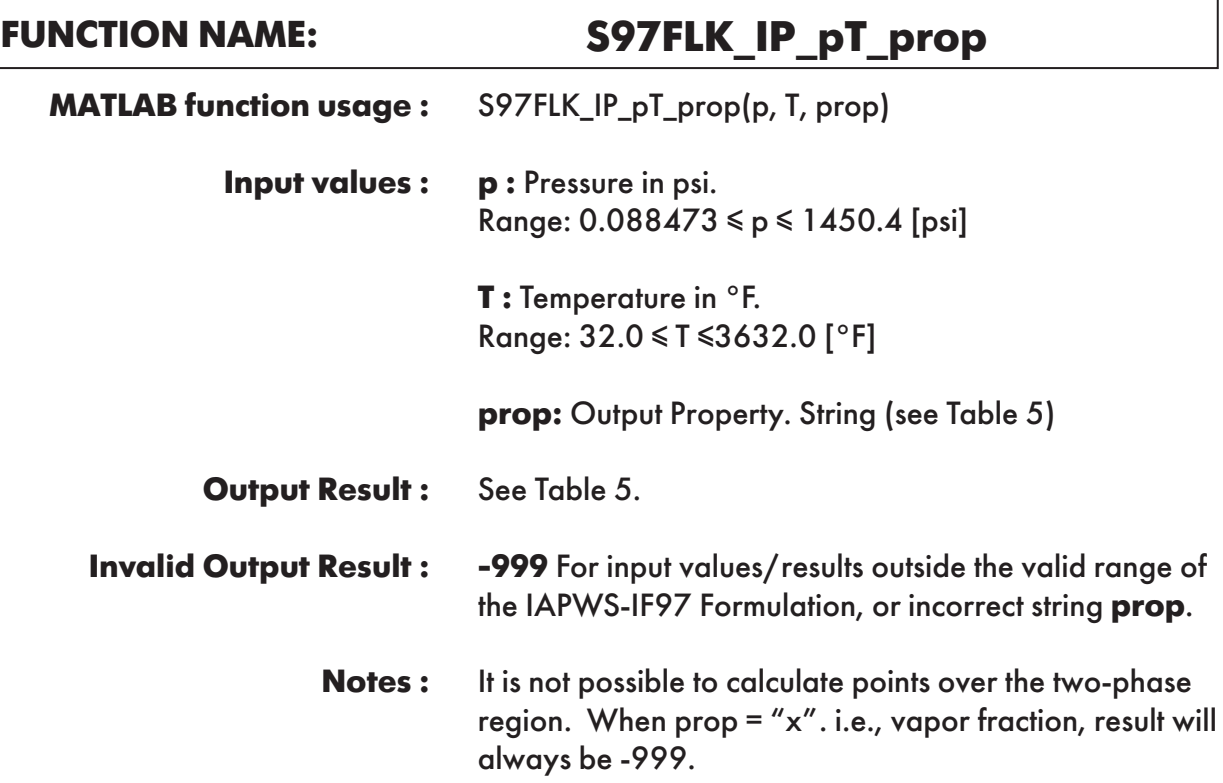

**Example :** Calculation returns the value of specific enthalpy("h") as function of pressure and temperature.

```
>> h = S97FLK_IP_pT_prop(725.887, 80.33, 'h')
h = 50.37480092
```
# **FUNCTION NAME: S97FLK\_IP\_hs\_prop**

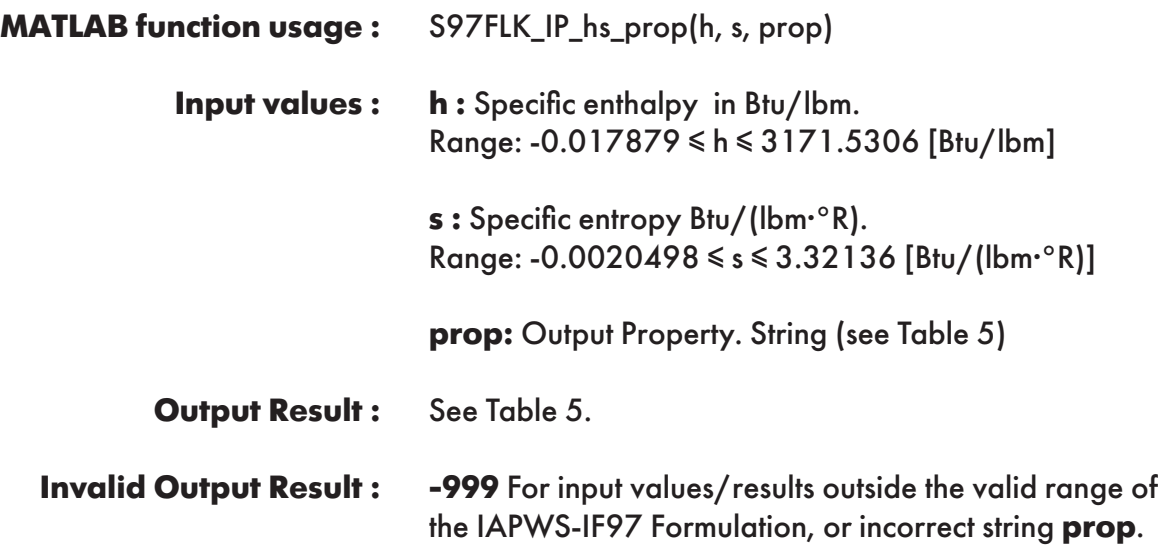

**Example :** Calculation returns the value of specific volume ("v") as function of specific enthalpy and specific entropy.

```
>> v = S97FLK_IP_hs_prop(50.3748, 0.093564, 'v')
v = 0.016038595
```
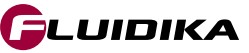

# **FUNCTION NAME: S97FLK\_IP\_hv\_prop**

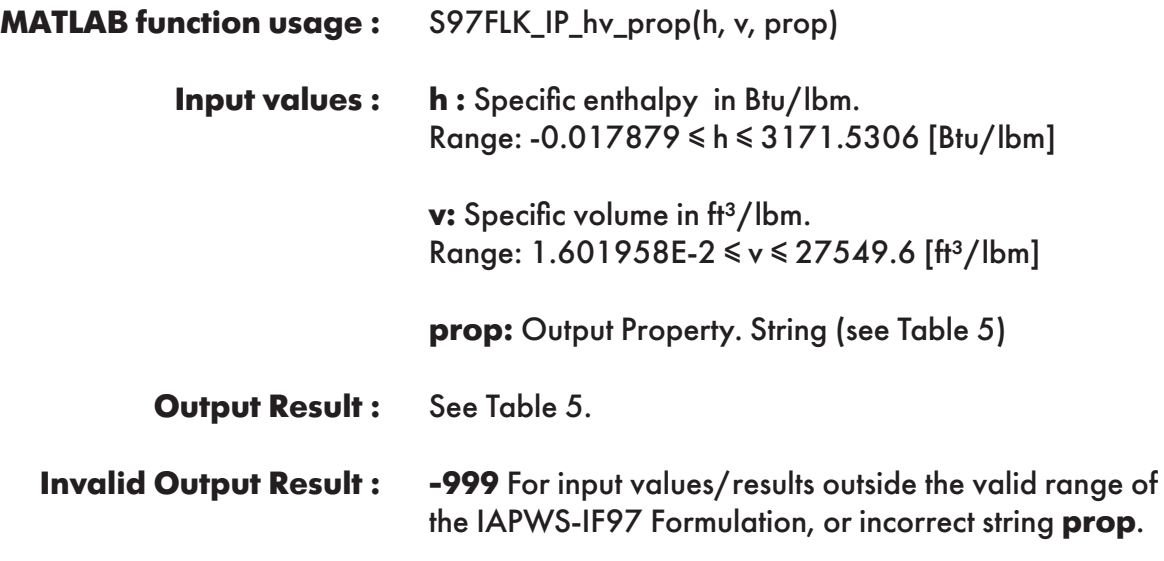

**Example :** Calculation returns the value of pressure ("p") as function of specific enthalpy and specific volume.

```
\gg p = S97FLK IP hv_prop(50.3748, 0.01603859, 'p')
p = 725.887
```
**FUNCTION NAME: S97FLK\_IP\_ph\_prop**

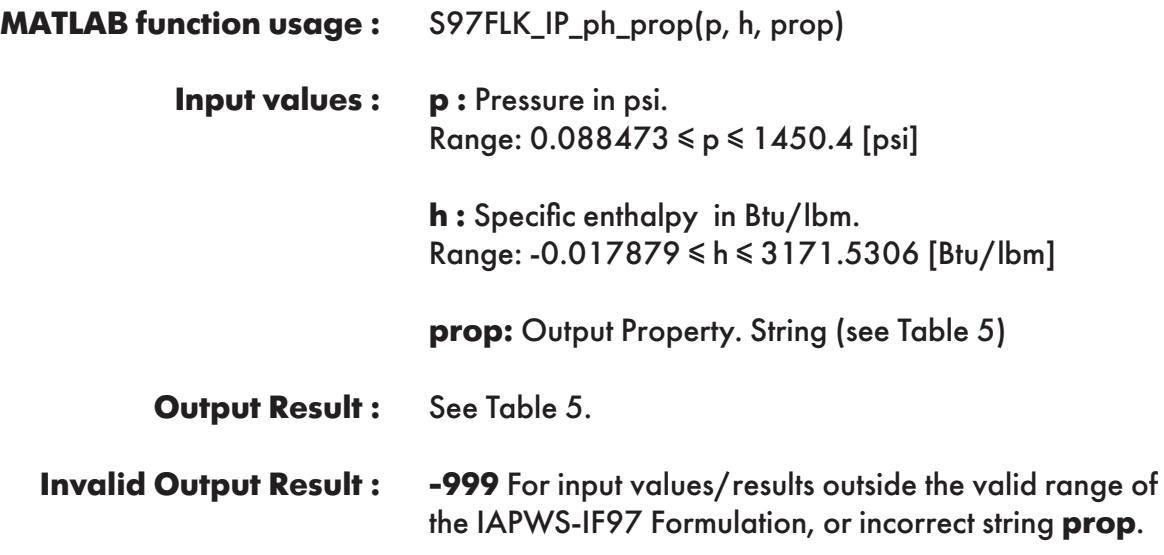

**Example :** Calculation returns the value of specific volume ("v") as a function of pressure and specific enthalpy.

```
>> v = S97FLK_IP_ph_prop(725.887, 50.3748, 'v')
v = 0.01603859
```
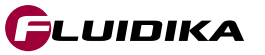

# **FUNCTION NAME: S97FLK\_IP\_ps\_prop**

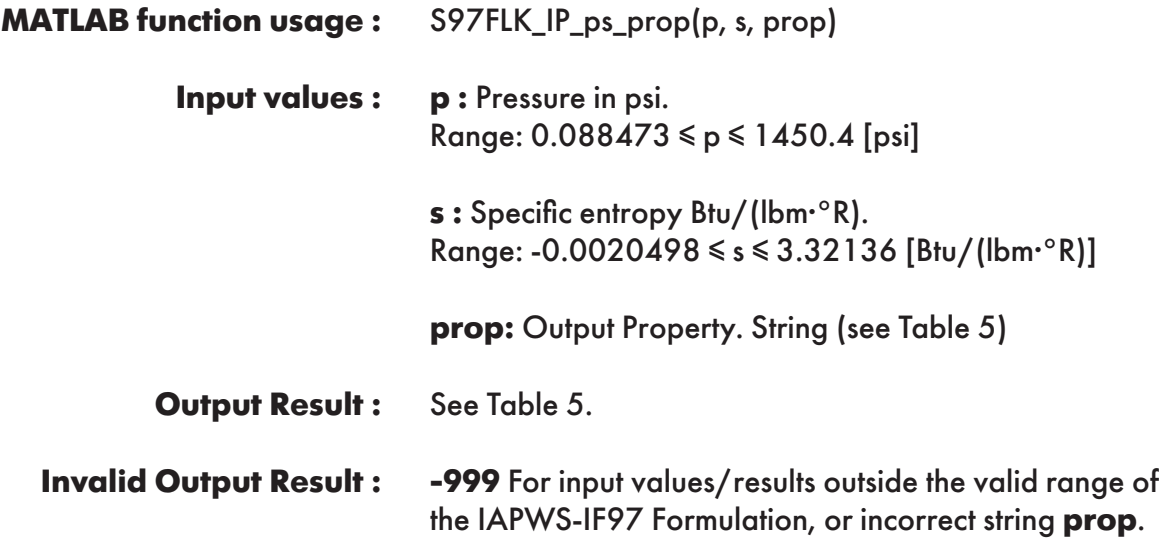

**Example :** Calculation returns the value of specific volume ("v") as a function of pressure and specific entropy.

```
\gg v = S97FLK IP ps prop(725.887, 0.09356447, 'v')
v = 0.01603859
```
# **FUNCTION NAME: S97FLK\_IP\_pu\_prop**

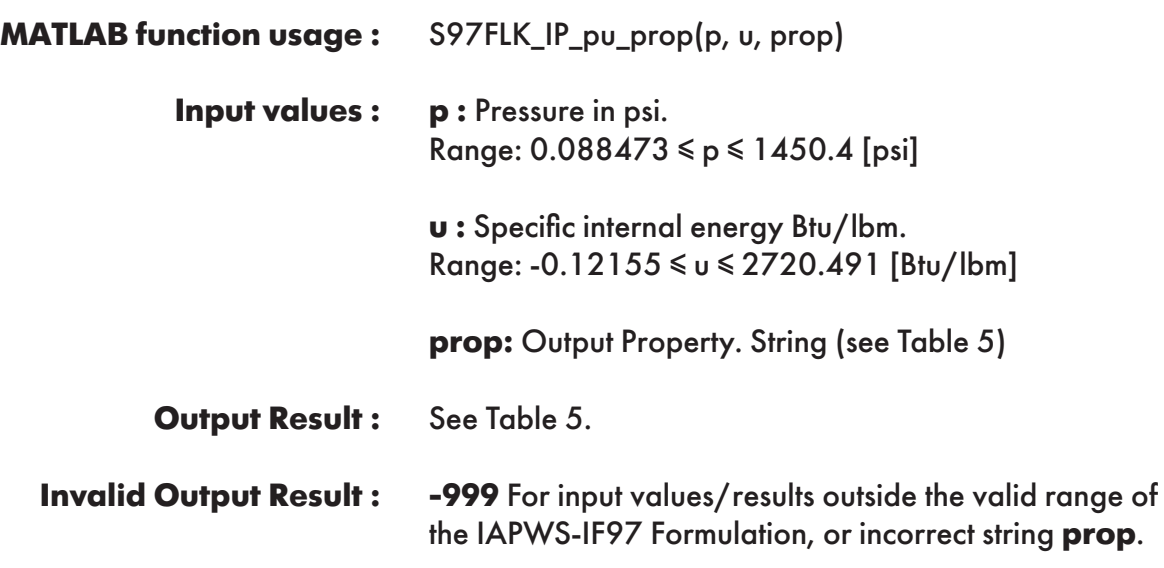

**Example :** Calculation returns the value of specific volume ("v") as a function of pressure and specific internal energy.

```
\gg v = S97FLK_IP_pu_prop(725.887, 48.2204141, 'v')
v = 0.01603859
```
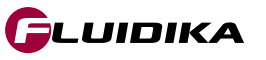

# **FUNCTION NAME: S97FLK\_IP\_pv\_prop**

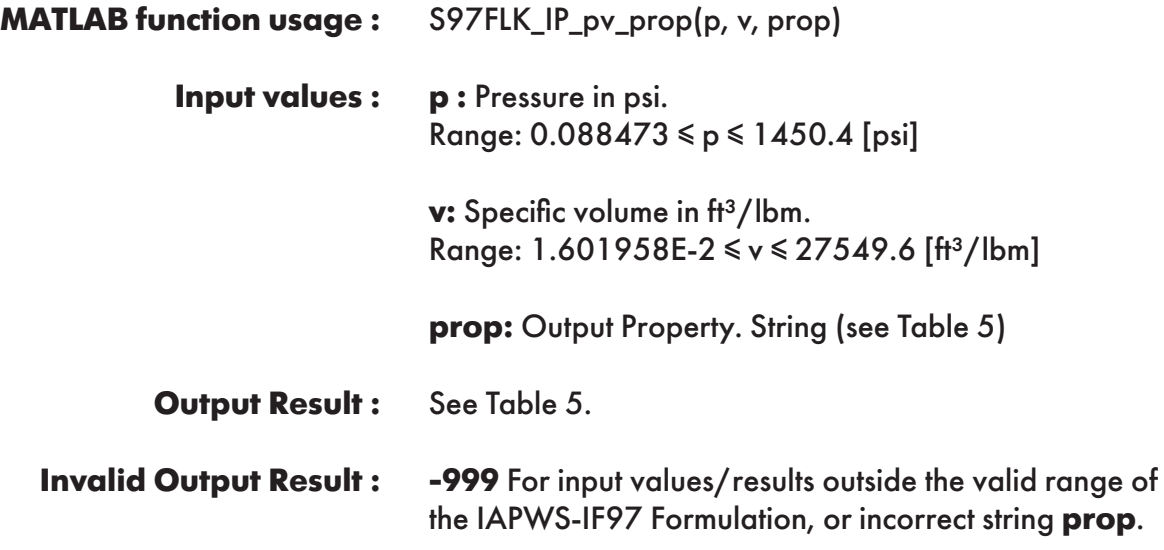

**Example :** Calculation returns the value of specific enthalpy ("h") as a function of pressure and specific volume.

```
\Rightarrow h = S97FLK_SI_pv_prop(725.887, 0.01603859, 'h')
h = 50.3748
```
# **FUNCTION NAME: S97FLK\_IP\_px\_prop**

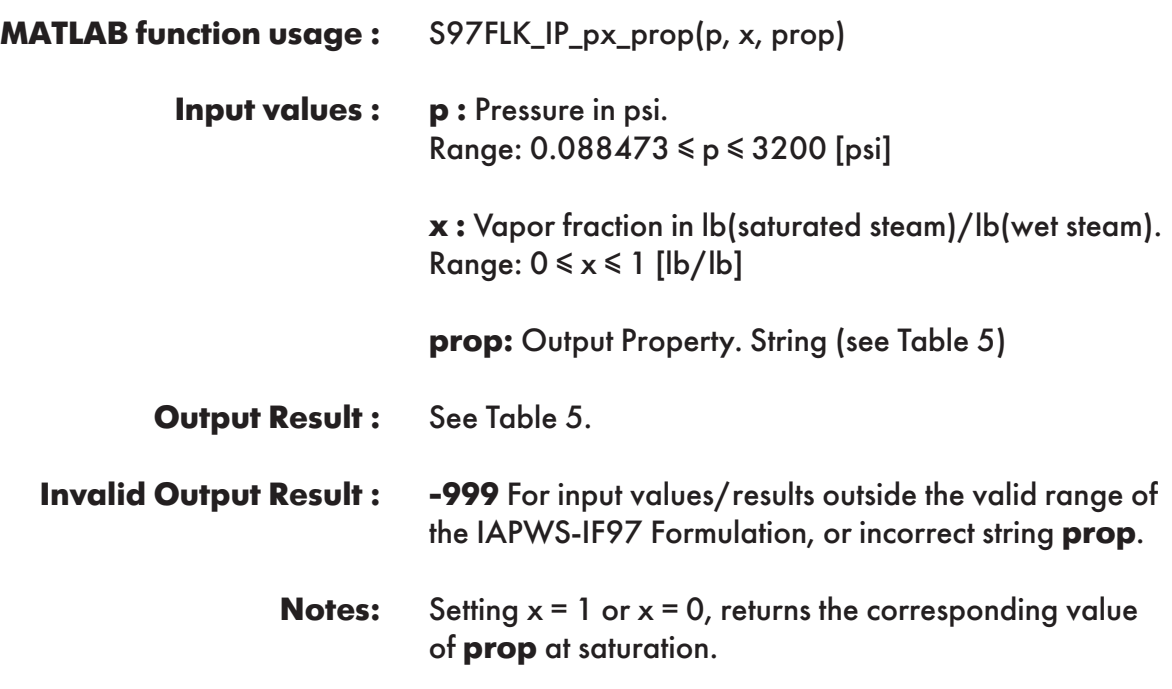

**Example :** Calculation returns the value of specific enthalpy ("h") as a function of pressure and vapor fraction.

```
>> h = S97FLK_IP_px_prop(725.887, 0.5, 'h')
h = 817.6799902
```
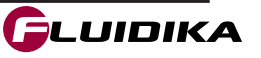

# **FUNCTION NAME: S97FLK\_IP\_Th\_prop**

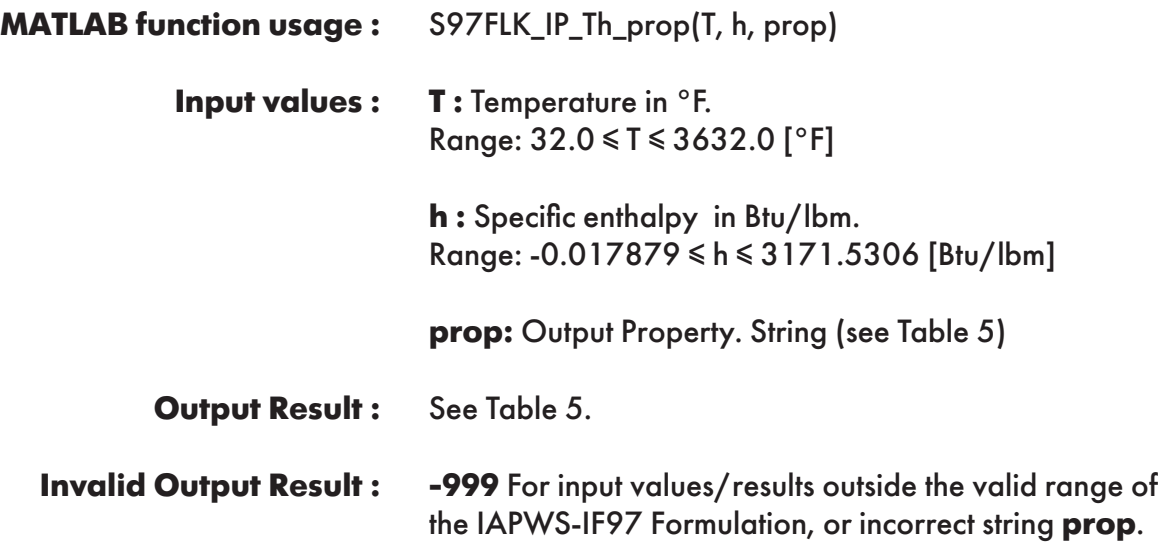

**Example :** Calculation returns the value of specific volume ("v") as a function of temperature and specific enthalpy.

```
\gg v = S97FLK IP Th prop(80.33, 50.3748, 'v')
V = 0.01603859
```
**FUNCTION NAME: S97FLK\_IP\_Tu\_prop**

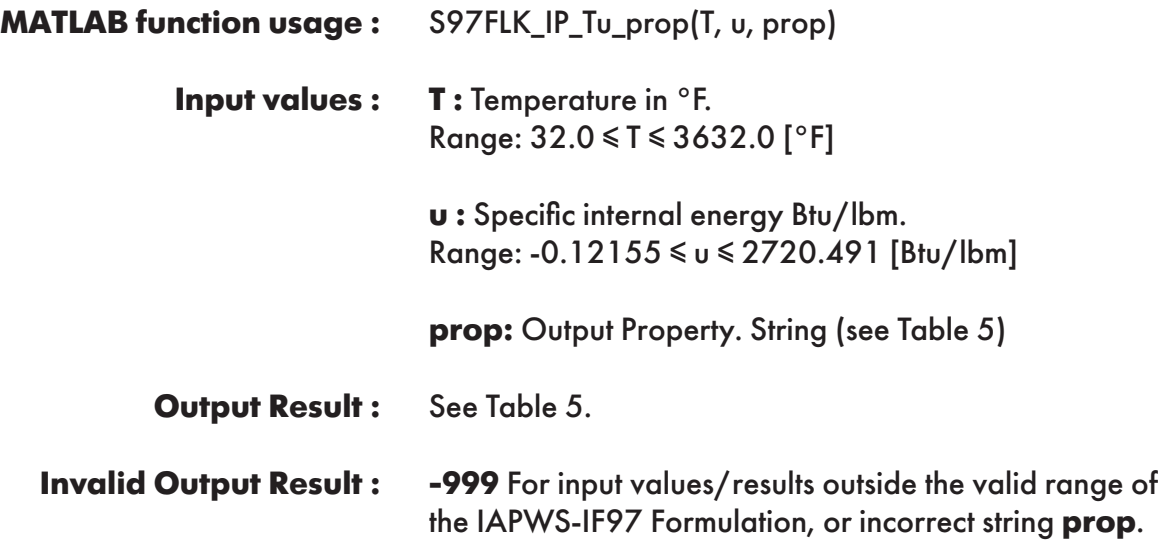

**Example :** Calculation returns the value of specific volume ("v") as a function of temperature and specific internal energy.

```
>> v = S97FLK_SI_Tu_prop(80.33, 48.2204141, 'v')
v = 0.01603859
```
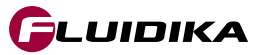

# **FUNCTION NAME: S97FLK\_IP\_Tv\_prop**

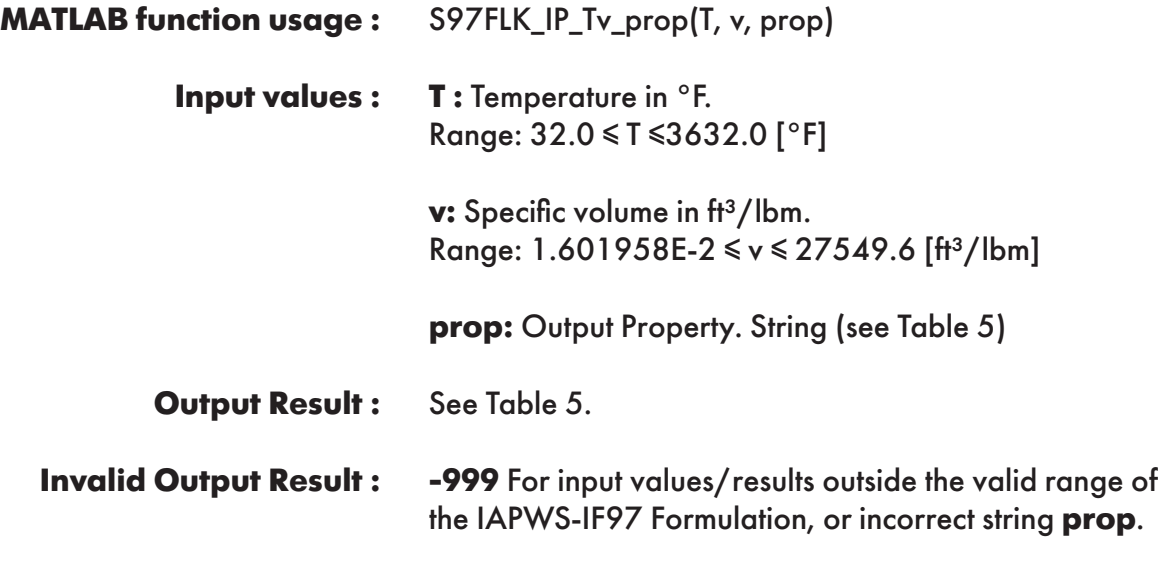

**Example :** Calculation returns the value of specific enthalpy ("h") as a function of temperature and specific volume.

```
>> h = S97FLK IP Tv prop(80.33, 0.01603859, 'h')
h = 817.6799902
```
**FUNCTION NAME: S97FLK\_IP\_Ts\_prop**

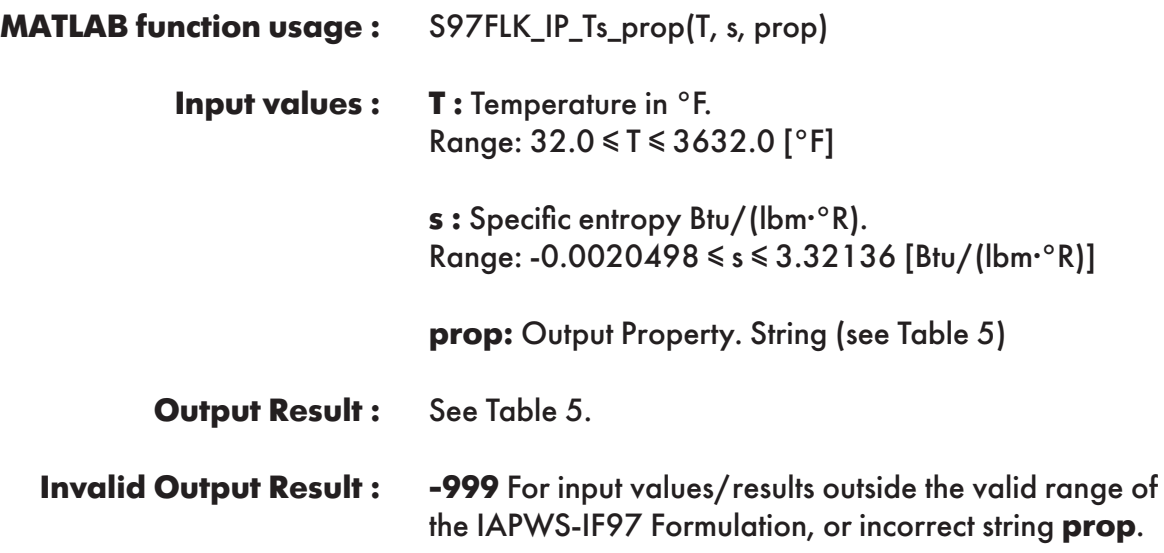

**Example :** Calculation returns the value of specific volume ("v") as a function of temperature and specific entropy.

```
>> v = S97FLK_IP_Ts_prop(80.33, 0.09356447, 'v')
v = 0.01603859
```
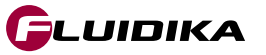

### **FUNCTION NAME:**

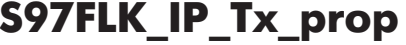

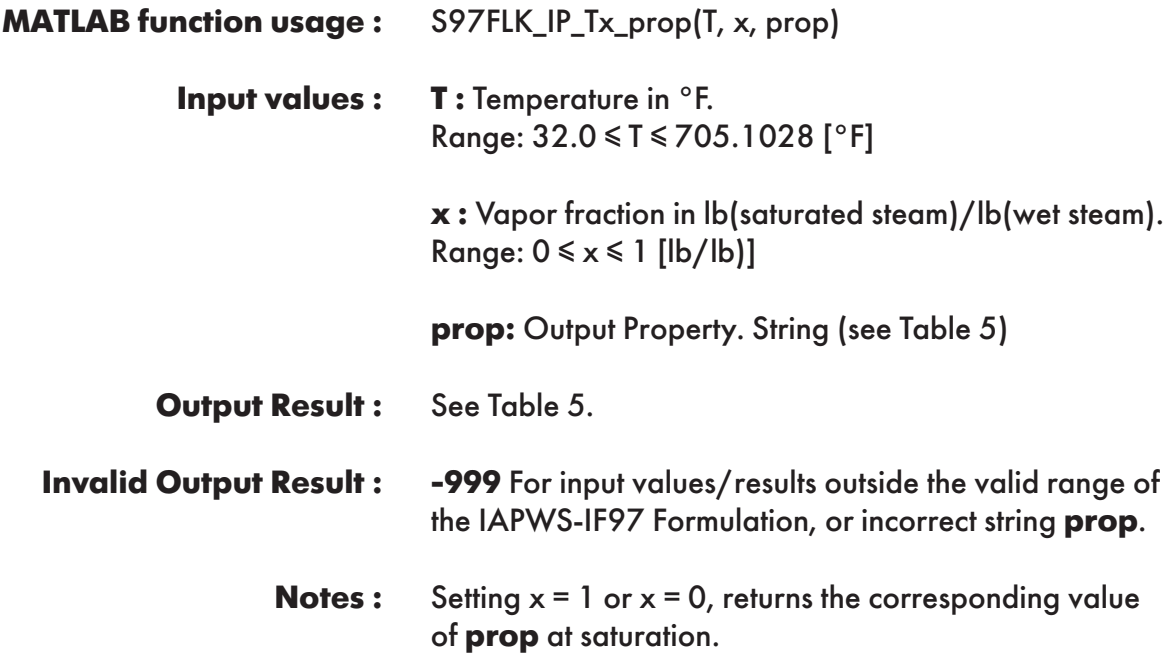

**Example :** Calculation returns the value of specific enthalpy ("h") as a function of temperature and vapor fraction.

```
>> h = S97FLK IP Tx prop(80.33, 0.5, 'h')
h = 572.3276
```
# **FUNCTION NAME: S97FLK\_IP\_uv\_prop**

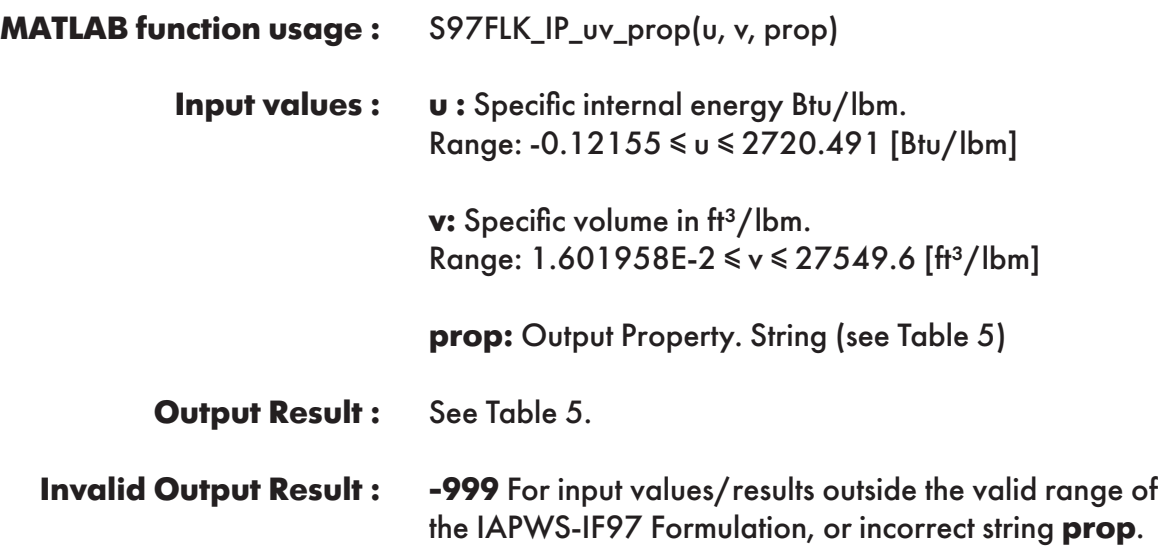

**Example :** Calculation returns the value of specific enthalpy ("h") as a function of specific internal energy and specific volume.

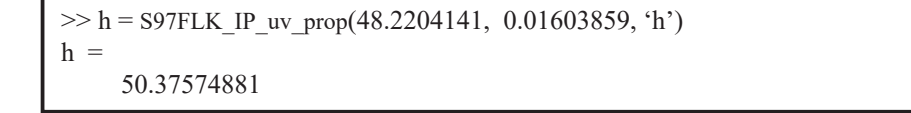

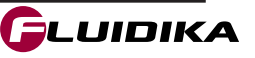

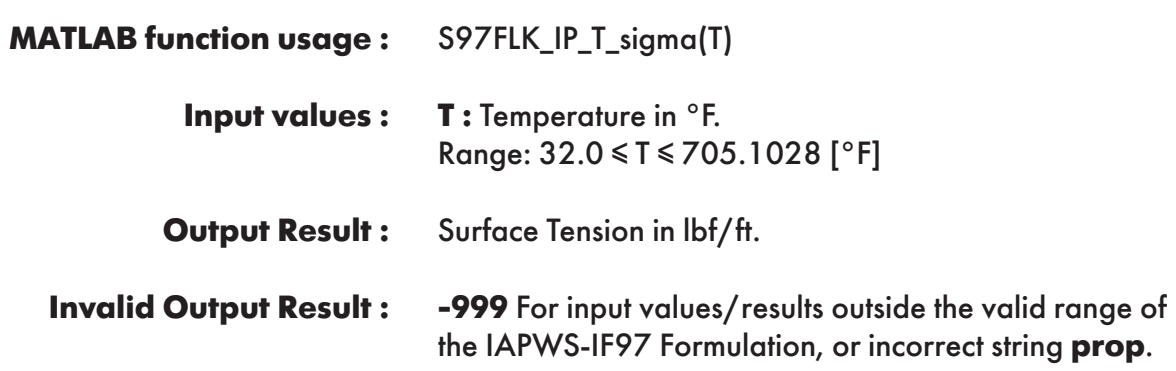

**Example :** Calculation returns the value of surface tension as a function of temperature.

 $\gg$  sigma = S97FLK\_IP\_T\_sigma(80.33)  $sigma =$ 0.004911922152361

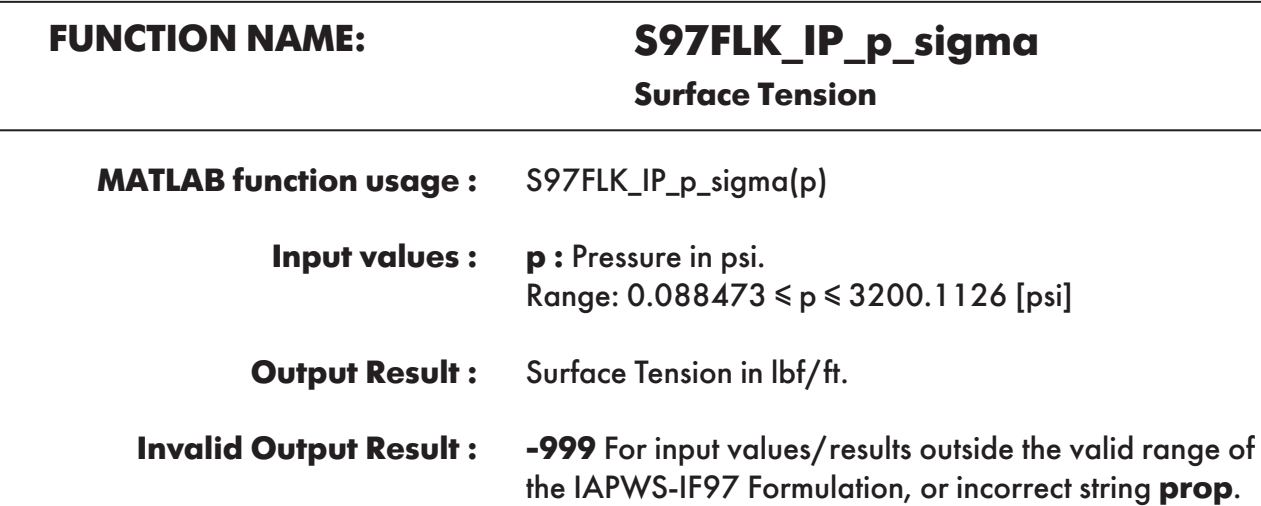

**Example :** Calculation returns the value of surface tension as a function of pressure.

 $\gg$  sigma = S97FLK\_IP\_p\_sigma(725.887)  $sigma =$ 0.001558606866542

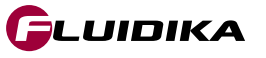

### S97FLK\_IP\_T\_psat(T) **T :** Temperature in °F. Range: 32.0 ≤ T ≤ 705.1028 [°F] Vapor Pressure in psi. **-999** For input values/results outside the valid range for **T. FUNCTION NAME: S97FLK\_IP\_T\_psat MATLAB function usage : Input values : Output Result : Invalid Output Result : Vapor pressure**

**Example :** Calculation returns the value of vapor pressure as a function of temperature.

```
\gg psat = S97FLK_IP_T_psat(80.33)
psat = 
      0.512938928698155
```
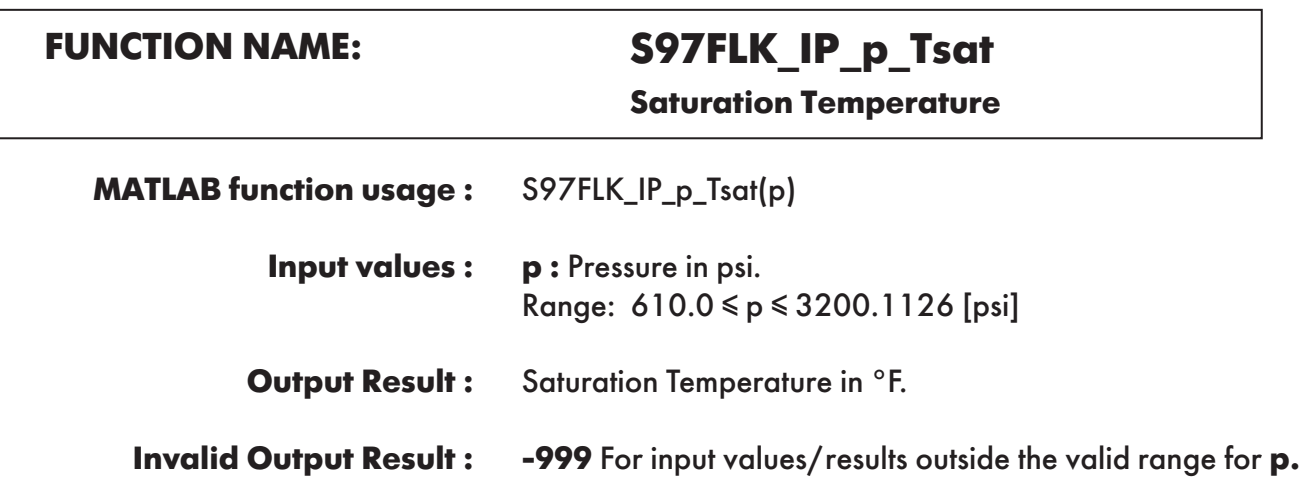

**Example :** Cell B2 returns the value of saturation temperature as a function of pressure.

```
\ggTsat = S97FLK_IP_p_Tsat(725.887)
Tsat = 5.072054480779245e+02
```
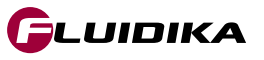

# **FUNCTION NAME: S97FLK\_IP\_VARwl\_n**

**Refractive Index**

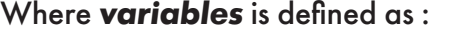

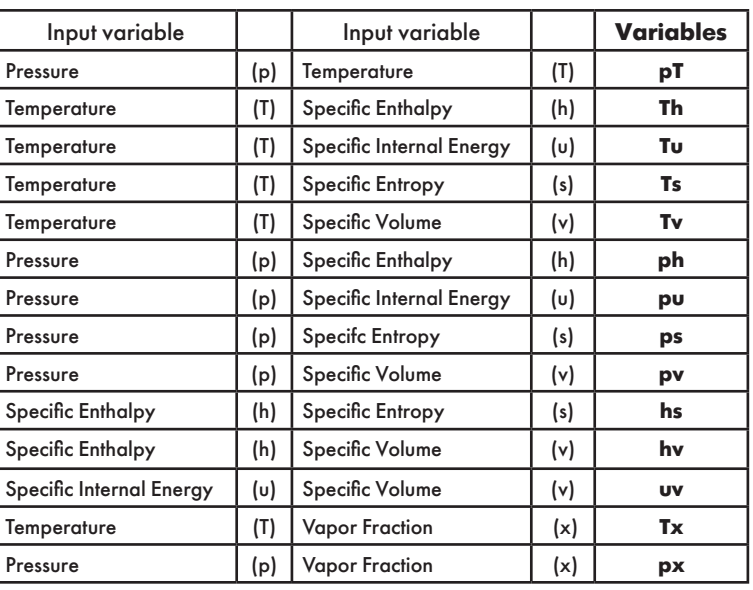

S97FLK\_IP\_VARwl\_n(variables, variable1, variable2, n) **MATLAB function usage :** 

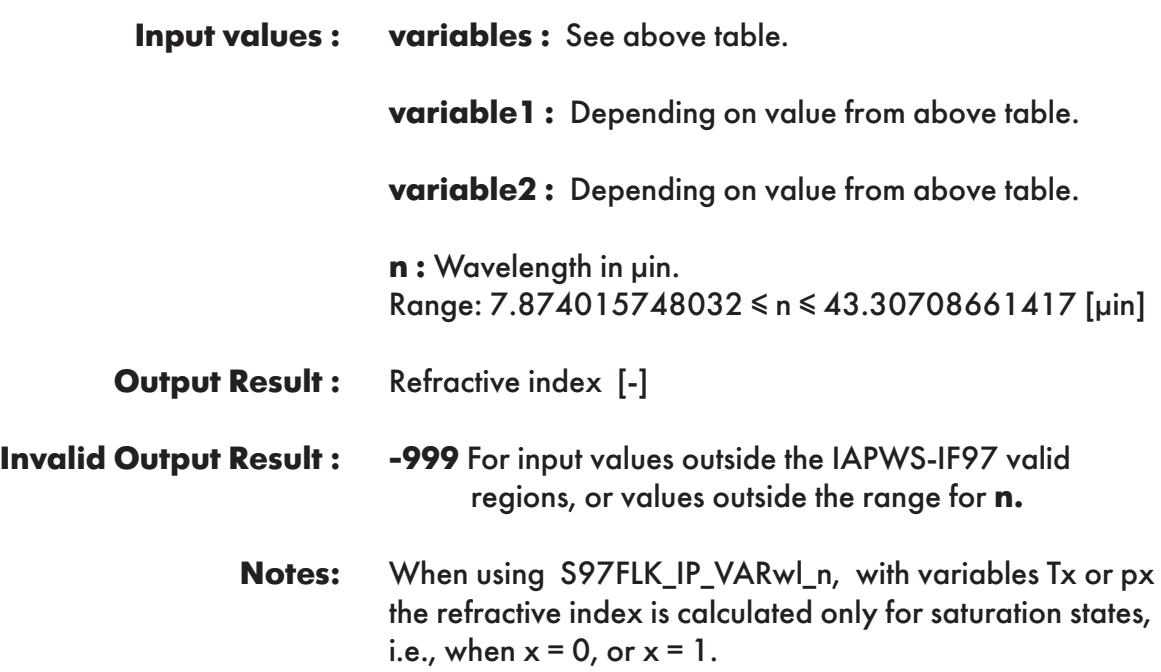

**Example :** Calculation returns the value of the refractive index as a function of pressure, temperature, and wavelength =  $10 \mu$ in.

```
>> n = S97FLK_IP_VARwl_n('pT', 725.887, 80.33, 10)
n = 1.375717602565139
```
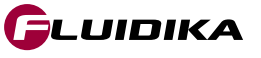

### **References**

- Revised Release on the IAPWS Industrial Formulation 1997 for the Thermodynamic Properties of Water and Steam, IAPWS (2007).
- Release on the IAPWS Formulation 2008 for the Viscosity of Ordinary Water Substance, IAPWS (2008).
- Release on the IAPWS Formulation 2011 for the Thermal Conductivity of Ordinary Water Substance IAPWS (2011).
- Supplementary Release on Backward Equations for Pressure as a Function of Enthalpy and Entropy p(h,s) to the IAPWS Industrial Formulation 1997 for the Thermodynamic Properties of Water and Steam, IAPWS (2001).
- Wagner, W.; Pruß, A.: The IAPWS Formulation 1995 for the Thermodynamic Properties of Ordinary Water Substance for General and Scientific Use. J. Phys. Chem. Ref. Data 31, 387-535 (2002).
- Wagner, W.; Kretzschmar, H.-J.: International Steam Tables. Springer, Berlin (2008).

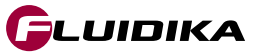